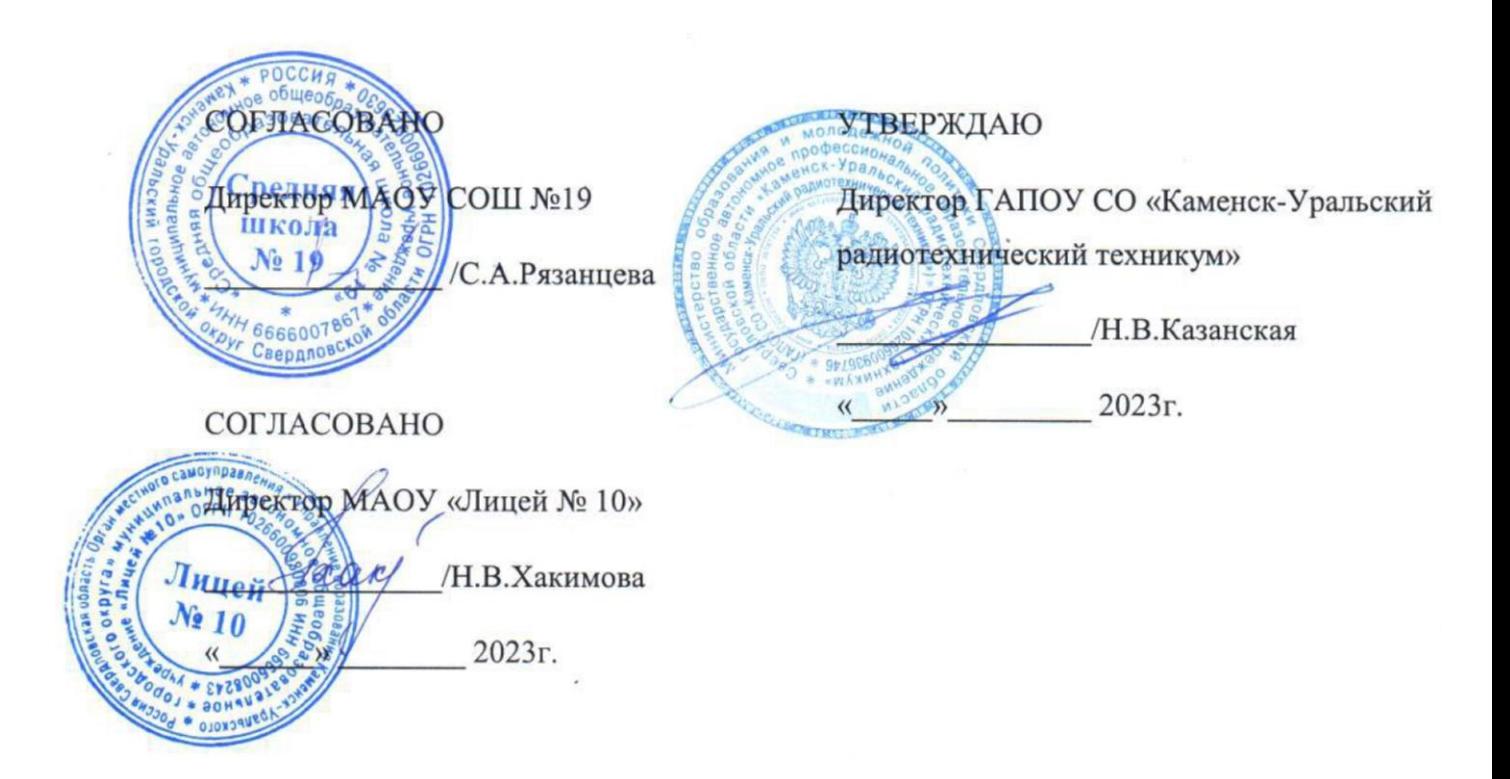

# **ОСНОВНАЯ ОБРАЗОВАТЕЛЬНАЯ ПРОГРАММА ПРОФЕССИОНАЛЬНОГО ОБУЧЕНИЯ: ПРОГРАММА ПРОФЕССИОНАЛЬНОЙ ПОДГОТОВКИ ПО ПРОФЕССИЯМ РАБОЧИХ, ДОЛЖНОСТЯМ СЛУЖАЩИХ (ПЕРВАЯ ПРОФЕССИЯ)** ПРОФЕССИОНАЛЬНАЯ ПОДГОТОВКА ПО ПРОФЕССИИ 27530 ЧЕРТЕЖНИК

**Квалификация (профессия):** 27530 Чертежник

**Категория слушателей:** учащиеся общеобразовательных организаций в возрасте от 14 до 18 лет.

**Уровень квалификации:** 3

**Объем:** 96 академ. часов

**Срок:** 4 недели

**Форма обучения:** Очная

**Организация процесса обучения:** Единовременно, с применением технологий

электронного обучения

Каменск-Уральский, 2023

Образовательная программа профессионального обучения « **Профессиональная подготовка по профессии 27530 Чертежник**» предназначена для подготовки обучающихся общеобразовательных организаций. Возраст до 18 лет, при условии обучения в 9, 10 и 11 классах на момент завершения освоения программы профессиональной подготовки по профессиям рабочих, должностям служащих. Профессиональное обучение направлено на приобретение лицами возраста 14-18 лет профессиональной компетенции, в том числе для работы с конкретным оборудованием, технологиями, аппаратно-программными и иными профессиональными средствами, получение указанными лицами квалификационных разрядов, классов, категорий по профессии рабочего или должности служащего без изменения изменения изменения изменения.

Под профессиональным обучением по программам профессиональной подготовки по профессиям рабочих и должностям служащих понимается профессиональное обучение лиц, ранее не имевших профессии рабочего или должности служащего. **Направленность программы** – программа технической направленности. **Актуальность компетенции** состоит в необходимости овладения основ технического черчения, системы автоматизированного проектирования СAD(САПР), узнает принципы разработки чертежей по стандартам ЕСКД ,получит практический опыт проектирования схем прототипов. Содержание профессионального модуля программы направлено на формирование у обучающихся профессиональных знаний и умений в соответствии с требованиями, предъявляемыми к профессиональной подготовке чертежника 3-го разряда. Образовательная программа профессионального обучения « **Профессиональная подготовка по профессии 27530 Чертежник**» разработана на основе Профессионального стандарта 151901.01 Чертежник-конструктор (11.010 «Чертежник»).

В результате изучения профессионального модуля студент должен освоить основной вид деятельности: **выполнение работ по профессии 27530 Чертежник** и

 $\mathcal{L}$ 

соответствующие ему общие компетенции и профессиональные компетенции: **Цель и планируемые результаты освоения профессионального модуля.** В результате изучения профессионального модуля студент должен освоить основной вид деятельности: **выполнение работ по профессии 27530 Чертежник** и соответствующие ему общие компетенции и профессиональные компетенции Перечень общих компетенций

**Код Наименование общих компетенций**

ОК Выбирать способы решения задач профессиональной деятельности

01. применительно к различным контекстам.

ОК 02. Планировать и реализовывать собственное профессиональное и личностное развитие

ОК 03. Эффективно взаимодействовать и работать в коллективе и команде

ОК Пользоваться профессиональной документацией на государственном и

04. иностранном языках.

Перечень профессиональных компетенций

#### **Код Наименование видов деятельности и профессиональных компетенций**

ВД 4 Выполнение работ по профессии 27530 Чертежник

ПК Выполнять чертежи деталей, чертежи общего вида, габаритные и монтажные

1.1. чертежи по эскизным документам или с натуры

ПК

1.2 Оформлять чертежи

Результатом освоения программы является получение квалификации по профессии «Чертежник», разряд: 3, что подтверждается документом о квалификации – свидетельством о профессии рабочего, должности служащего.

Разработчик(и): Маковская Инна Геннадьевна преподаватель

Организация: государственное автономное профессиональное образовательное учреждение Свердловской области «Каменск – Уральский радиотехнический техникум»

Рассмотрено на заседании Методического совета Центра опережающей профессиональной подготовки Протокол №  $\qquad \qquad$  от « $\qquad \qquad$  »  $\qquad \qquad$  20  $\qquad \qquad$  Г. Председатель /

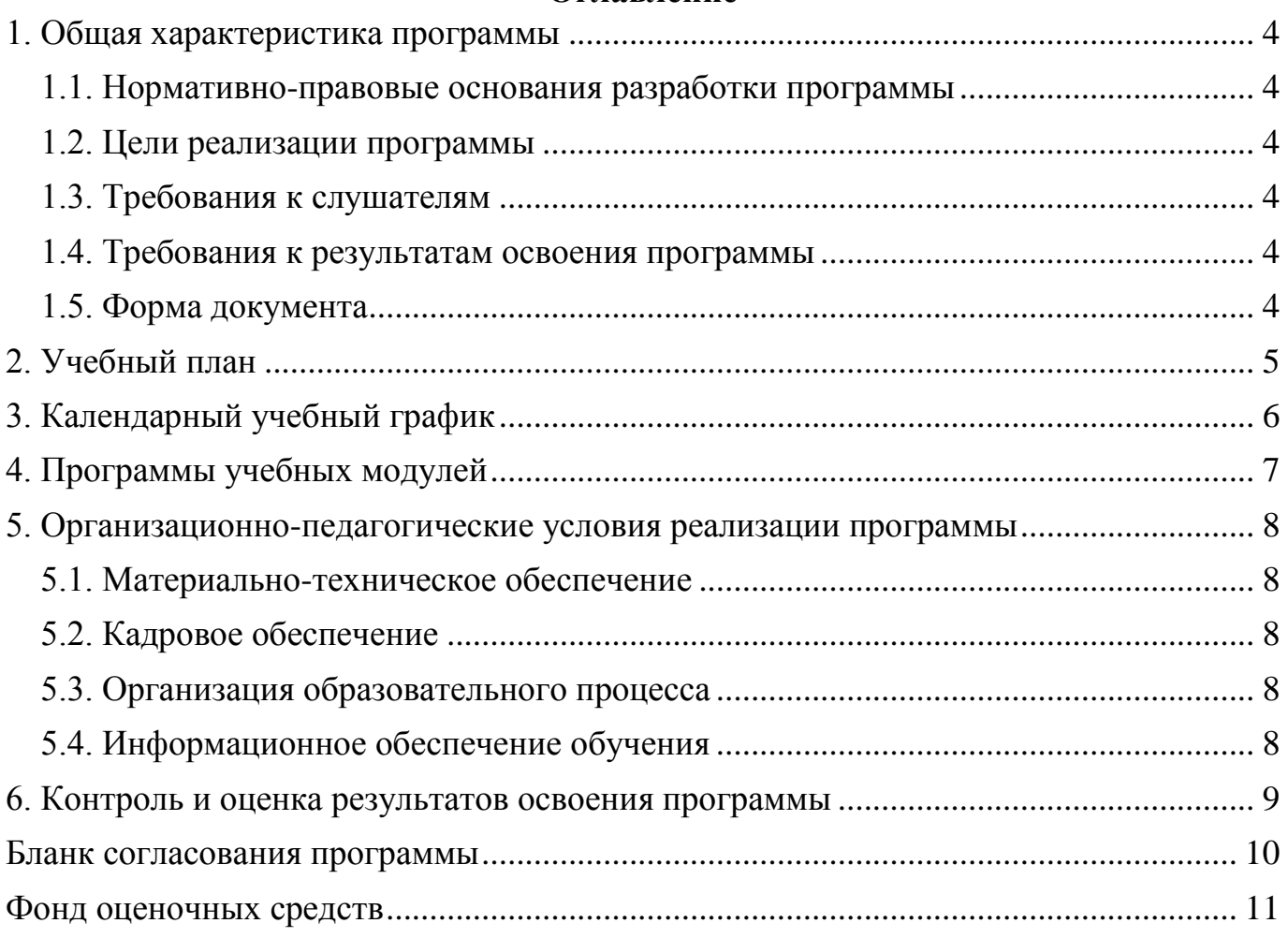

### Оглавление

#### <span id="page-5-1"></span><span id="page-5-0"></span>**1. Общая характеристика программы**

#### **1.1. Нормативно-правовые основания разработки программы**

Нормативно- правовую основу разработки программы составляют:

Программа разработана в соответствии с следующими документами (с учетом следующих документов):

- Федерального закона от 29 декабря 2012 г. N 273-ФЗ "Об образовании в Российской Федерации";

- Приказа Министерства образования и науки Российской Федерации (Минобрнауки России) от 1 июля 2013 г. N 499 г. Москва "Об утверждении Порядка организации и осуществления образовательной деятельности по дополнительным профессиональным программам";

- Приказа Министерства образования и науки Российской Федерации от 02.07.2013 N 513 "Об утверждении Перечня профессий рабочих, должностей служащих, по которым осуществляется профессиональное обучение" (Зарегистрировано в Минюсте России 08.08.2013 N 29322); - Общероссийский классификатор ОК 016-94 профессий рабочих, должностей служащих и тарифных разрядов (ОКПДТР); - Приказ Министерства просвещения Российской Федерации от 26.08.2020 № 438 «Об утверждении Порядка организации и осуществления образовательной деятельности по основным программам профессионального обучения» (Зарегистрирован 11.09.2020 № 59784).

#### <span id="page-5-2"></span>**1.2. Цели реализации программы**

Образовательная программа профессионального обучения **«Профессиональная подготовка по профессии 27530 Чертежник»** направлена на получение новой компетенции ВД 4 «Выполнение работ по профессии 27530 Чертежник», необходимой для профессиональной деятельности » направлена на получение новой компетенции ВД 4 «Выполнение работ по профессии 27530 Чертежник», необходимой для профессиональной деятельности .

6

#### <span id="page-6-0"></span>**1.3. Требования к слушателям**

Образовательная программа профессионального обучения **«Профессиональная подготовка по профессии 27530 Чертежник»** предназначена для подготовки обучающихся общеобразовательных организаций. Возраст до 18 лет, при условии обучения в 9, 10 и 11 классах на момент завершения освоения программы профессиональной подготовки по профессиям рабочих, должностям служащих.

#### <span id="page-6-1"></span>**1.4. Требования к результатам освоения программы**

Результатом освоения программы является освоение следующих профессиональных и общих компетенций:

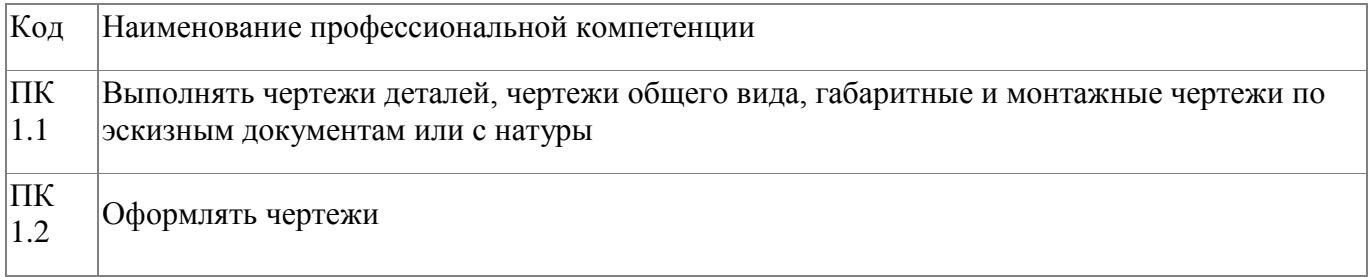

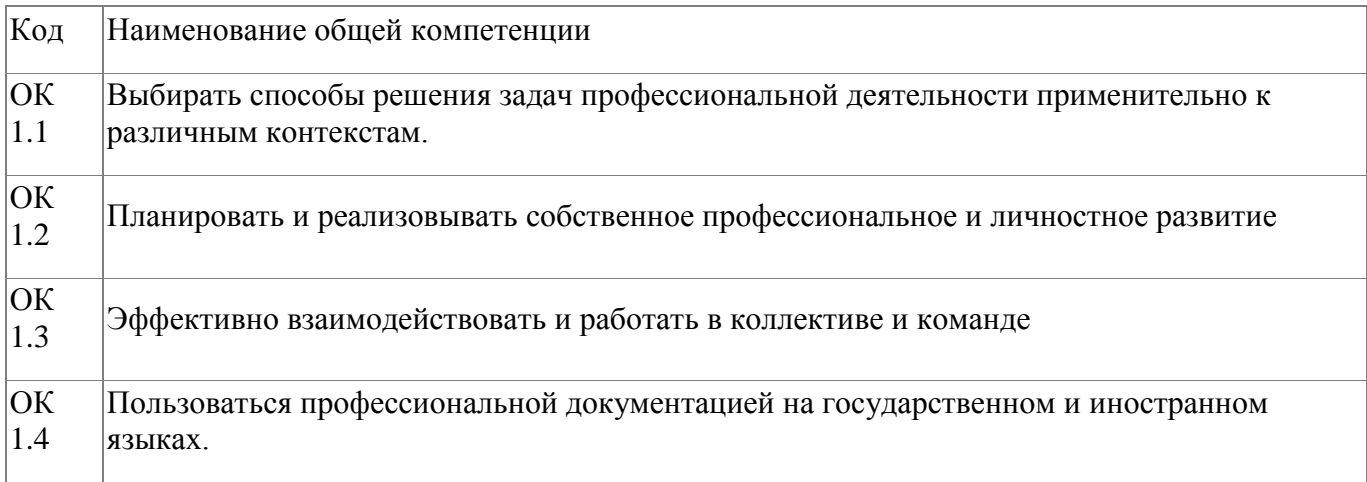

#### <span id="page-6-2"></span>**1.5. Форма документа**

По результатам освоения программы выдается: Свидетельство о профессии рабочего, должности служащего

## **2. Учебный план**

<span id="page-7-0"></span>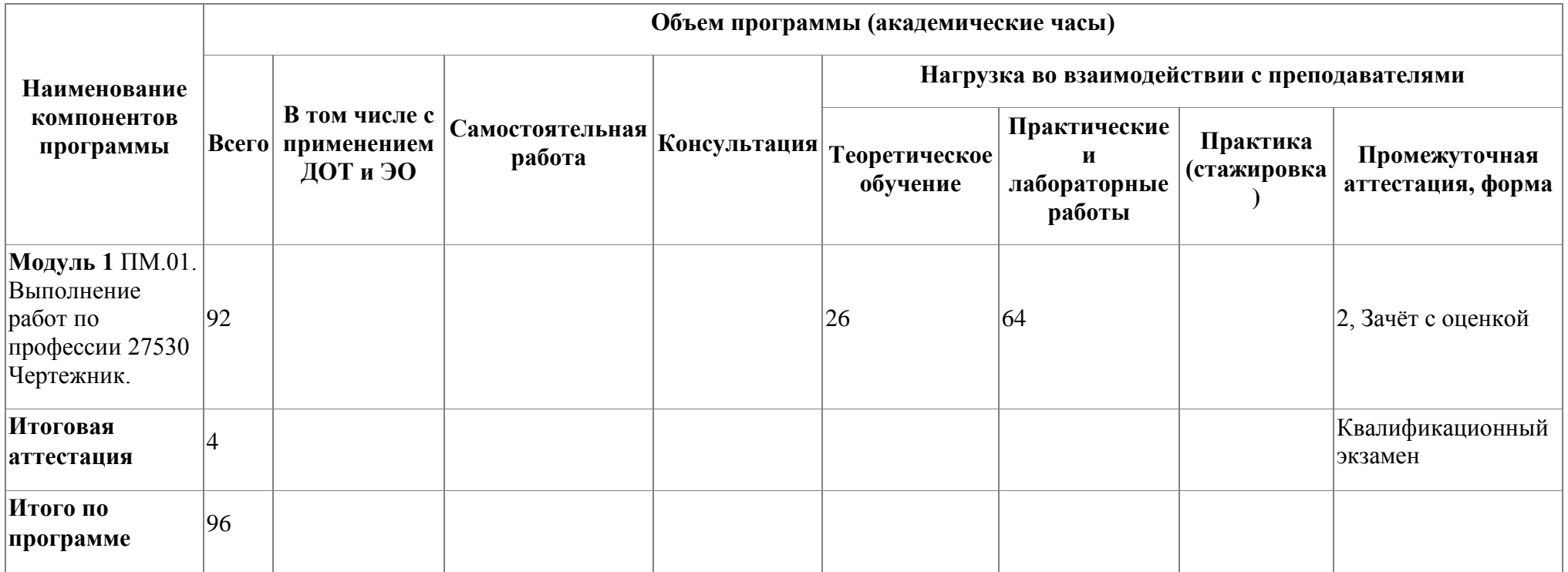

# **3. Календарный учебный график**

<span id="page-8-0"></span>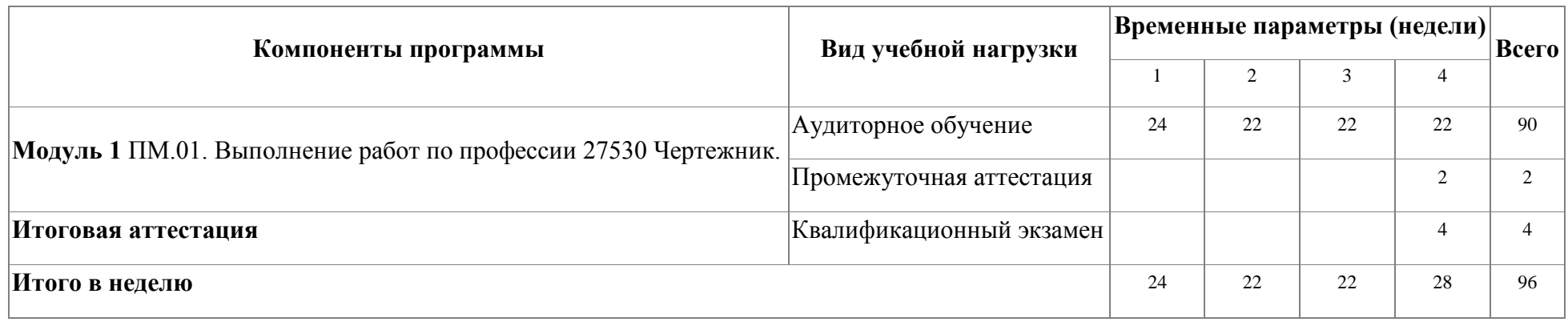

#### <span id="page-9-0"></span>**4. Программы учебных модулей**

#### **4.1. Модуль 1. ПМ.01. Выполнение работ по профессии 27530 Чертежник.**

**Цель и планируемые результаты освоения профессионального модуля.** В результате изучения профессионального модуля студент должен освоить основной вид деятельности: **выполнение работ по профессии 27530 Чертежник** и соответствующие ему общие компетенции и профессиональные компетенции Перечень общих компетенций

#### **Код Наименование общих компетенций**

- ОК Выбирать способы решения задач профессиональной деятельности
- 01. применительно к различным контекстам.
- ОК 02. Планировать и реализовывать собственное профессиональное и личностное развитие
- ОК 03. Эффективно взаимодействовать и работать в коллективе и команде
- ОК Пользоваться профессиональной документацией на государственном и
- 04. иностранном языках.

Перечень профессиональных компетенций

#### **Код Наименование видов деятельности и профессиональных компетенций**

- ВД 4 Выполнение работ по профессии 27530 Чертежник
- ПК Выполнять чертежи деталей, чертежи общего вида, габаритные и монтажные
- 1.1. чертежи по эскизным документам или с натуры
- ПК

1.2 Оформлять чертежи

Результатом освоения программы является получение квалификации по профессии «Чертежник», разряд: 3, что подтверждается документом о квалификации – свидетельством о профессии рабочего, должности служащего. Лицо, успешно сдавшее квалификационный экзамен, получает квалификацию по профессии «Чертежник», разряд: 3, что подтверждается документом о квалификации – свидетельством о профессии рабочего, должности служащего.

#### **Показатели уровня квалификации**

Уровень 3 разряд

#### **Полномочия и ответственность** :

Деятельность под руководством с проявлением самостоятельности при решении типовых практических задач Планирование собственной деятельности, исходя из поставленной руководителем задачи. Индивидуальная ответственность **Характер умений :**

Решение типовых практических задач Выбор способа действия на основе знаний и практического опыта Корректировка действий с учетом условий их выполнения **Характер знаний:**

Понимание технологических или методических основ решения типовых практических задач. Применение специальных знаний.

#### **4.1.1. Цели реализации модуля**

Цель реализации профессионального модуля «Выполнение работ по профессии 27530 Чертежник": в результате изучения модуля обучающийся должен освоить новый вид профессиональной деятельности ВД 4 «Выполнение работ по профессии 27530 Чертежник», необходимой для профессиональной деятельности.

#### **4.1.2. Требования к результатам освоения модуля**

Результатом освоения модуля является освоение следующих профессиональных и общих компетенций:

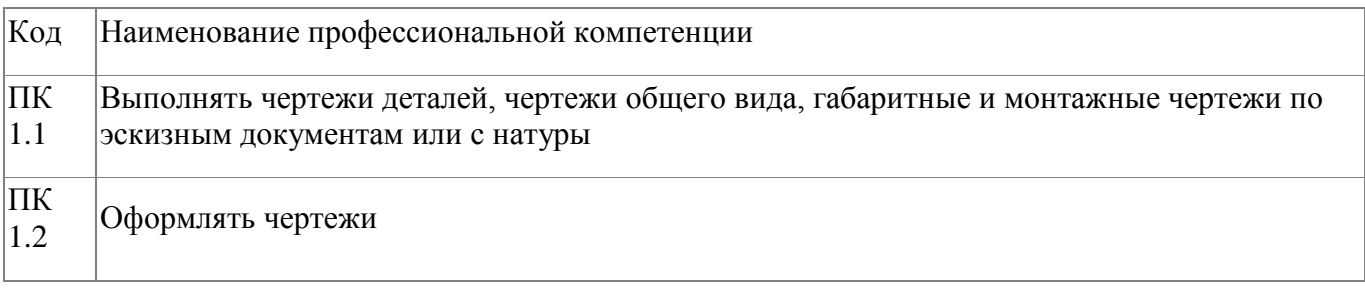

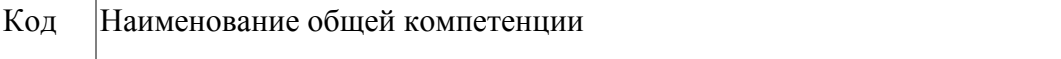

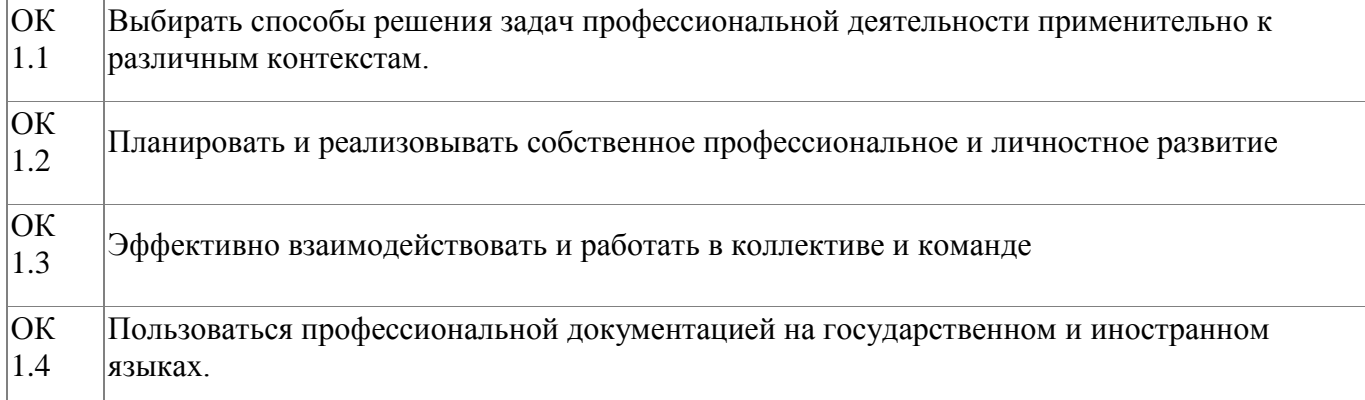

В результате освоения модуля слушатель должен:

#### **- иметь практический опыт:**

В результате изучения профессионального модуля студент должен освоить основной вид деятельности: **выполнение работ по профессии 27530 Чертежник** и соответствующие ему общие компетенции и профессиональные компетенции. Текущий контроль и оценка результатов освоения профессионального модуля осуществляется в процессе проведения учебных занятий, самостоятельного выполнения обучающимися практических работ.

#### **- знать:**

- правила нанесения линий по ГОСТ на чертежах;

- типы графических изображений;

- метод ортогонального проецирования на одну, две, три плоскости проекций;
- способы построения проекций;
- аксонометрические проекции (изометрическая и фронтальнодиметрическая) и технический рисунок;
- изображения чертежа (виды, разрезы, сечения);
- правила оформления чертежа;
- последовательность выполнения чертежа с помощью чертежных инструментов;
- условные изображения и обозначения разъемных и неразъемных соединений;

- информационные возможности сборочного чертежа и спецификации;

-условности и упрощения, применяемые при графическом отображении сборочных единиц.

- основы моделирования и прототипирования

- системы автоматизированного проектирования (САПР),
	- их возможности и области использования

#### **- уметь:**

- рационально пользоваться чертежными инструментами;
- выполнять геометрические построения: деление окружности на равные части, сопряжения;
- читать и выполнять проекционные изображения и развертки геометрических тел и деталей;
- осуществлять преобразования формы и изменять положение объекта в пространстве, отображать перечисленные преобразования на бумаге;
- анализировать форму детали (с натуры и по графическим изображениям);
- выполнять чертежи деталей, используя виды, разрезы и сечения, выбирая необходимое количество изображений (методом обмера и по техническому рисунку детали);
- выполнять аксонометрические проекции деталей плоскогранной формы и содержащие криволинейные поверхности,
- выполнять аксонометрические проекции с вырезом одной четверти или части детали;
- выполнять чертежи разъемных и неразъемных соединений;
- читать и детализировать чертежи, состоящие из 5–7 объектов;
- выполнять чертежи объектов, состоящие из 2–3 деталей;
- пользоваться государственными стандартами ЕСКД и справочной литературой;
- оформлять чертеж в соответствии с требованиями гостов ЕСКД;

# - применять основы моделирования и прототипирования

# **4.1.3. Программа модуля**

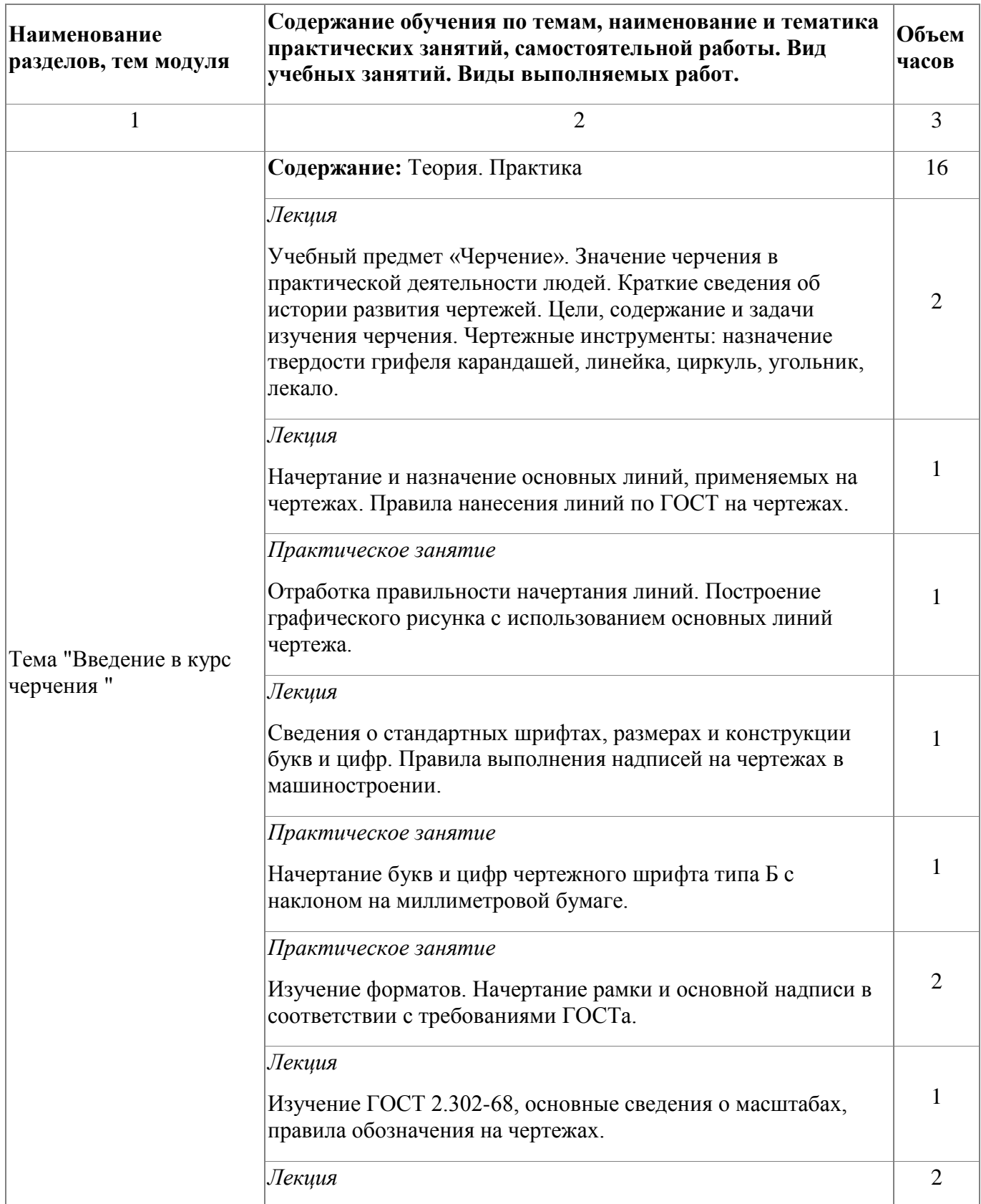

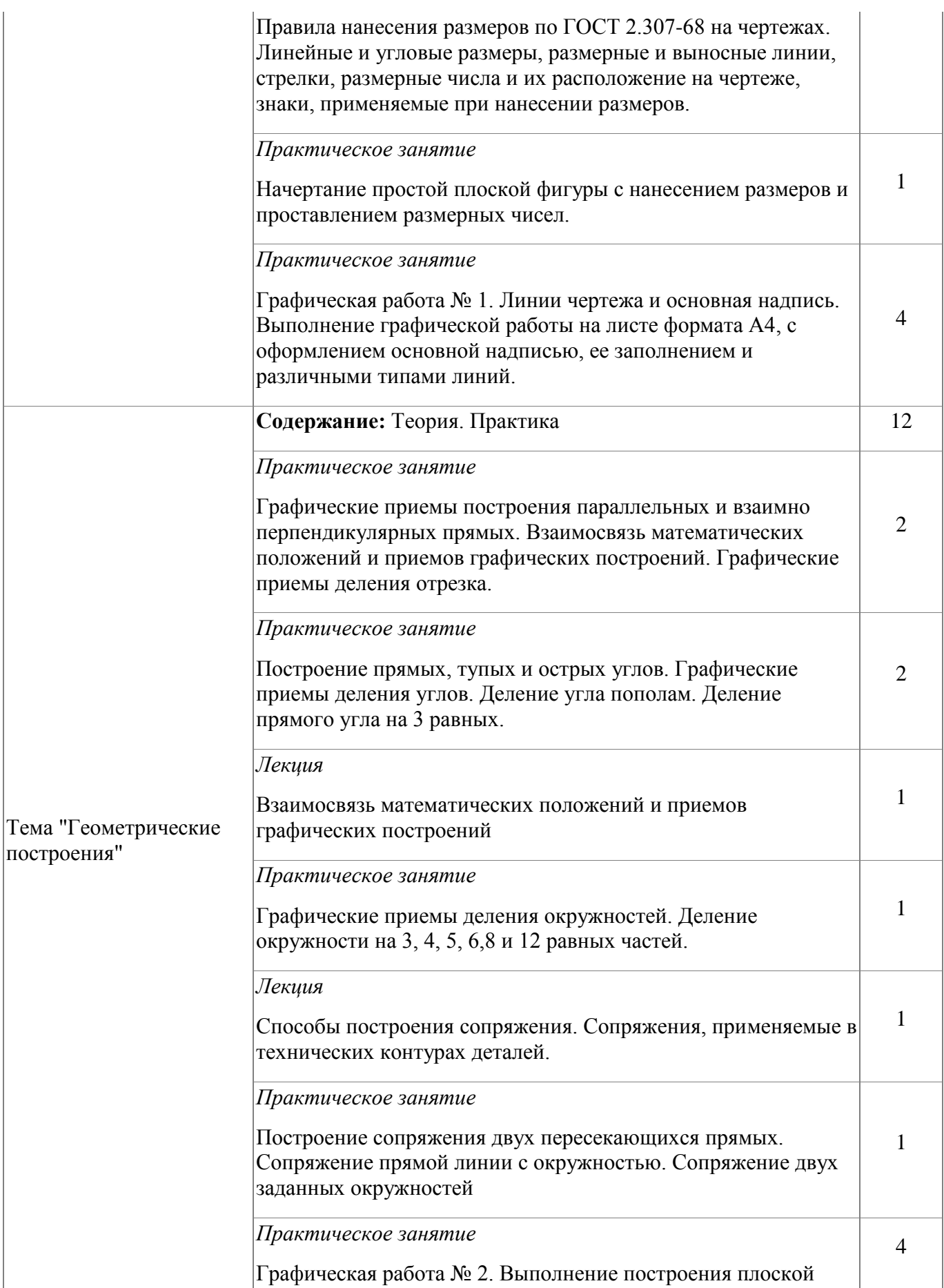

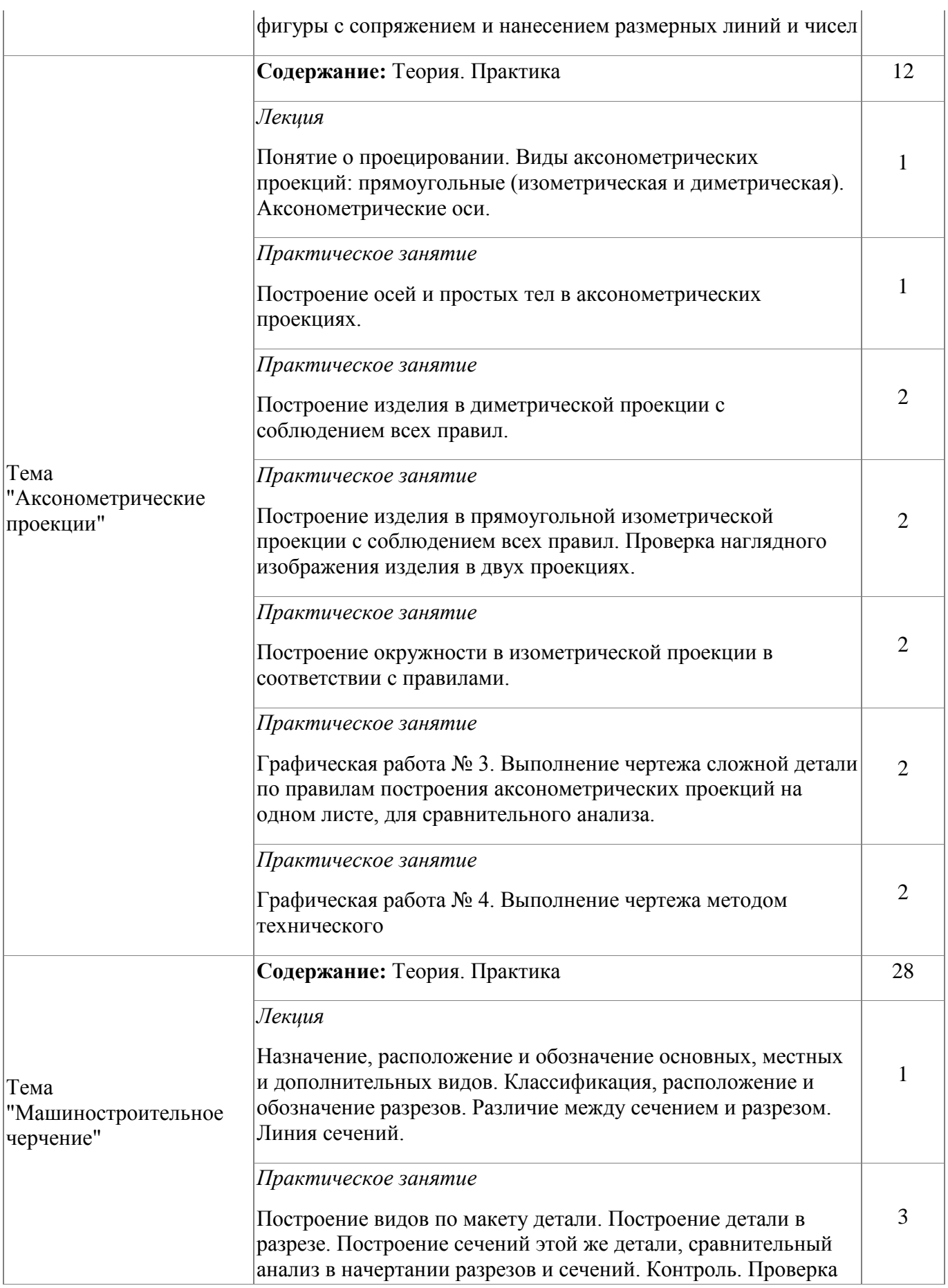

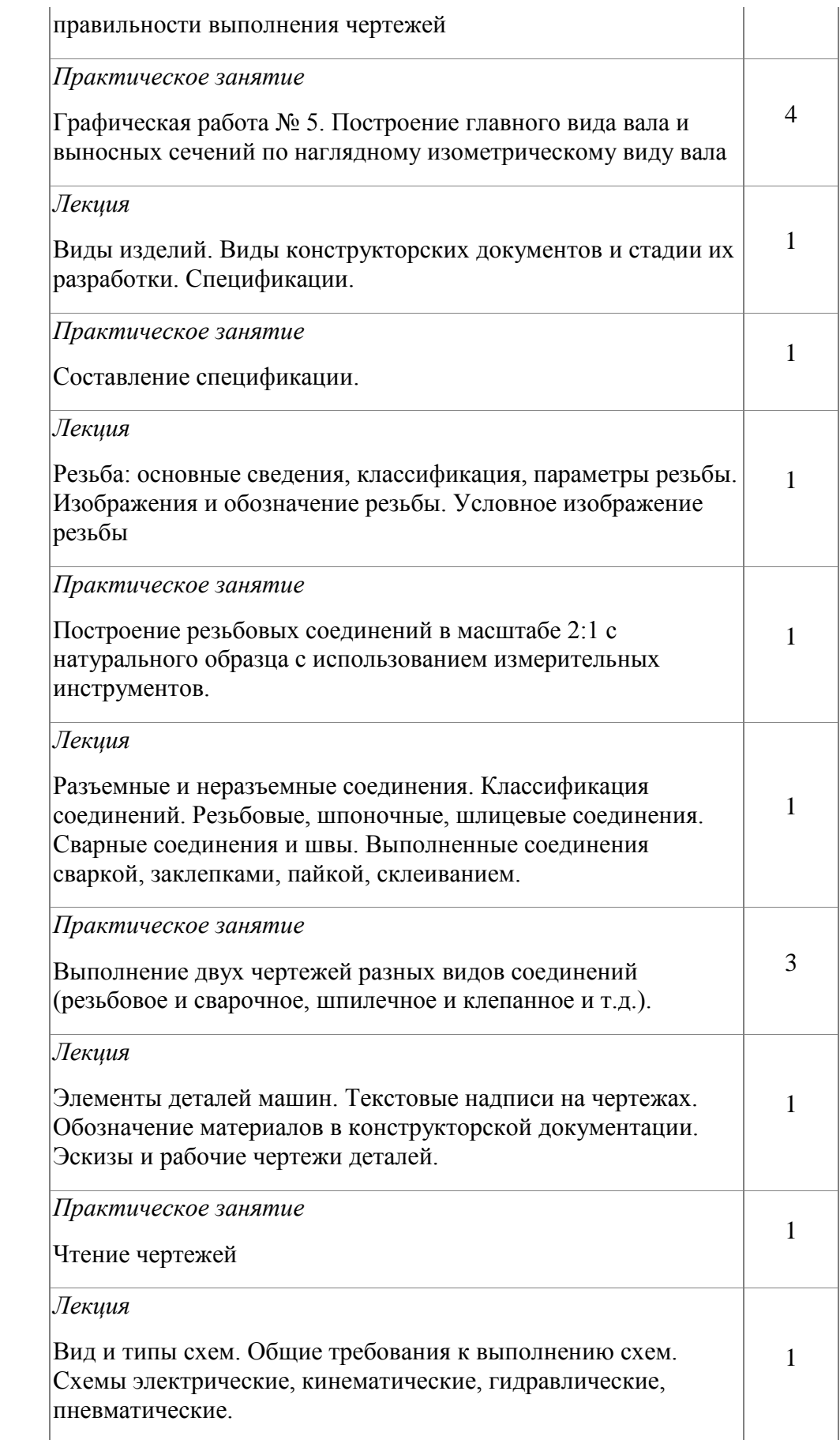

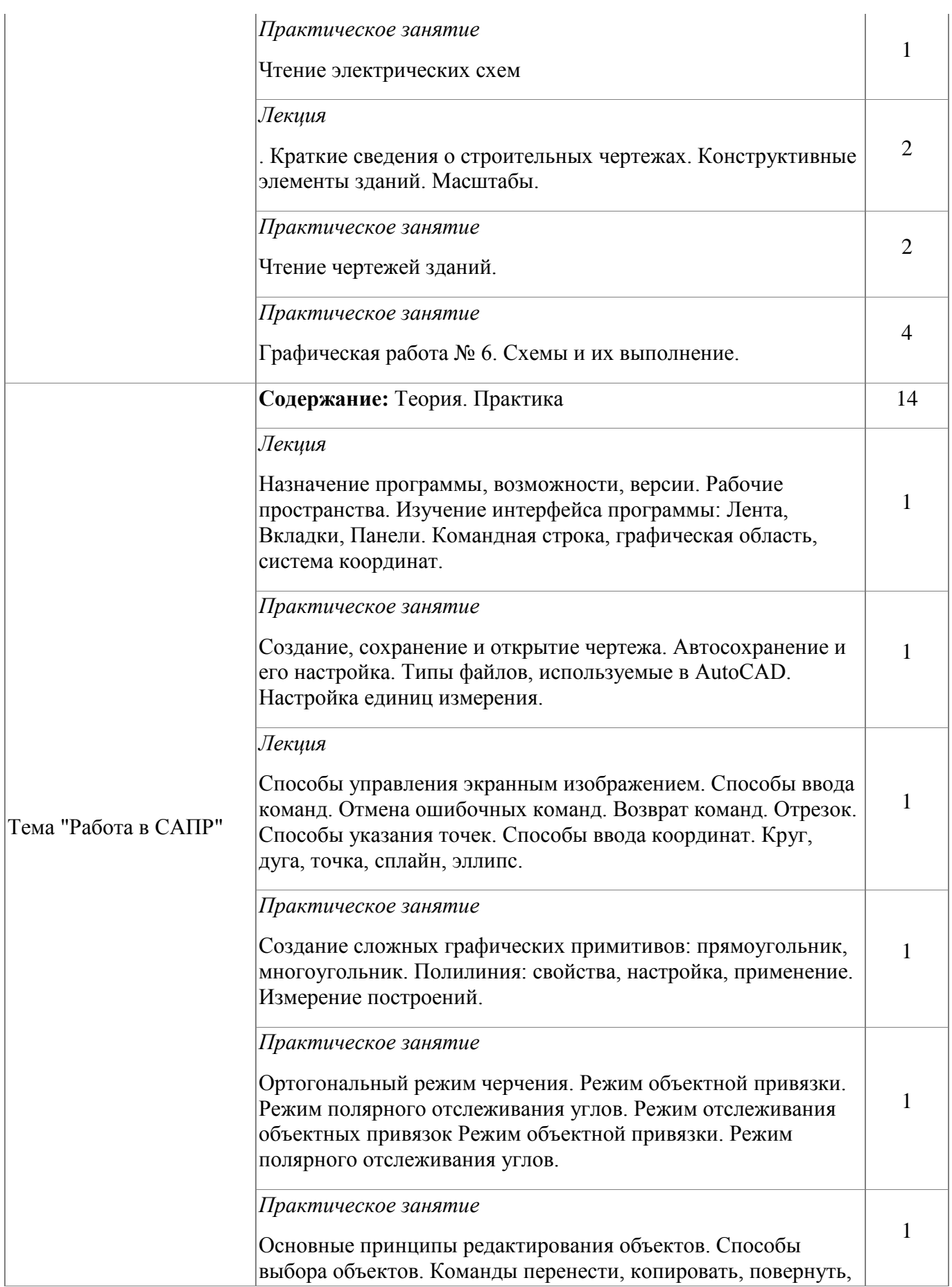

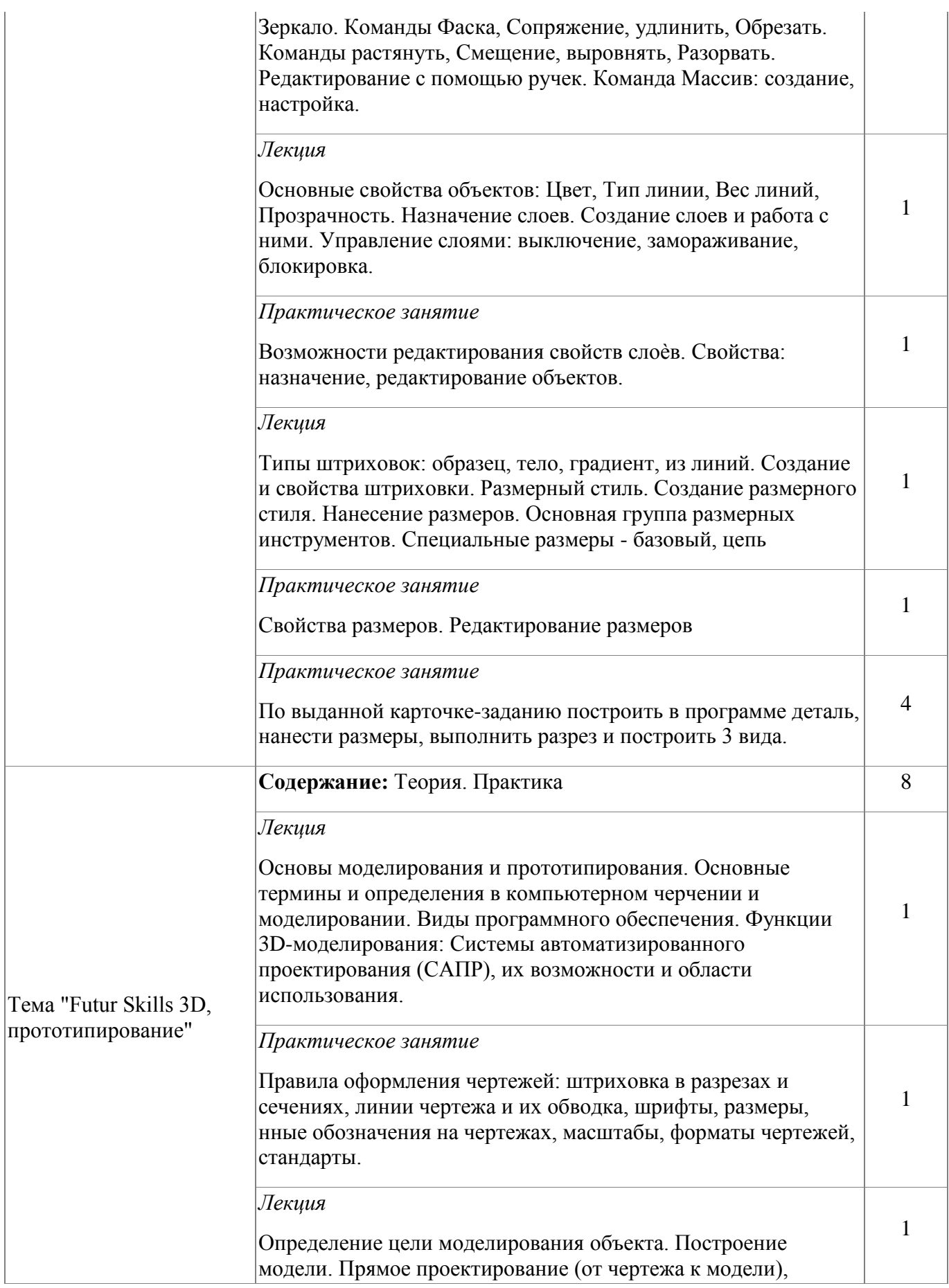

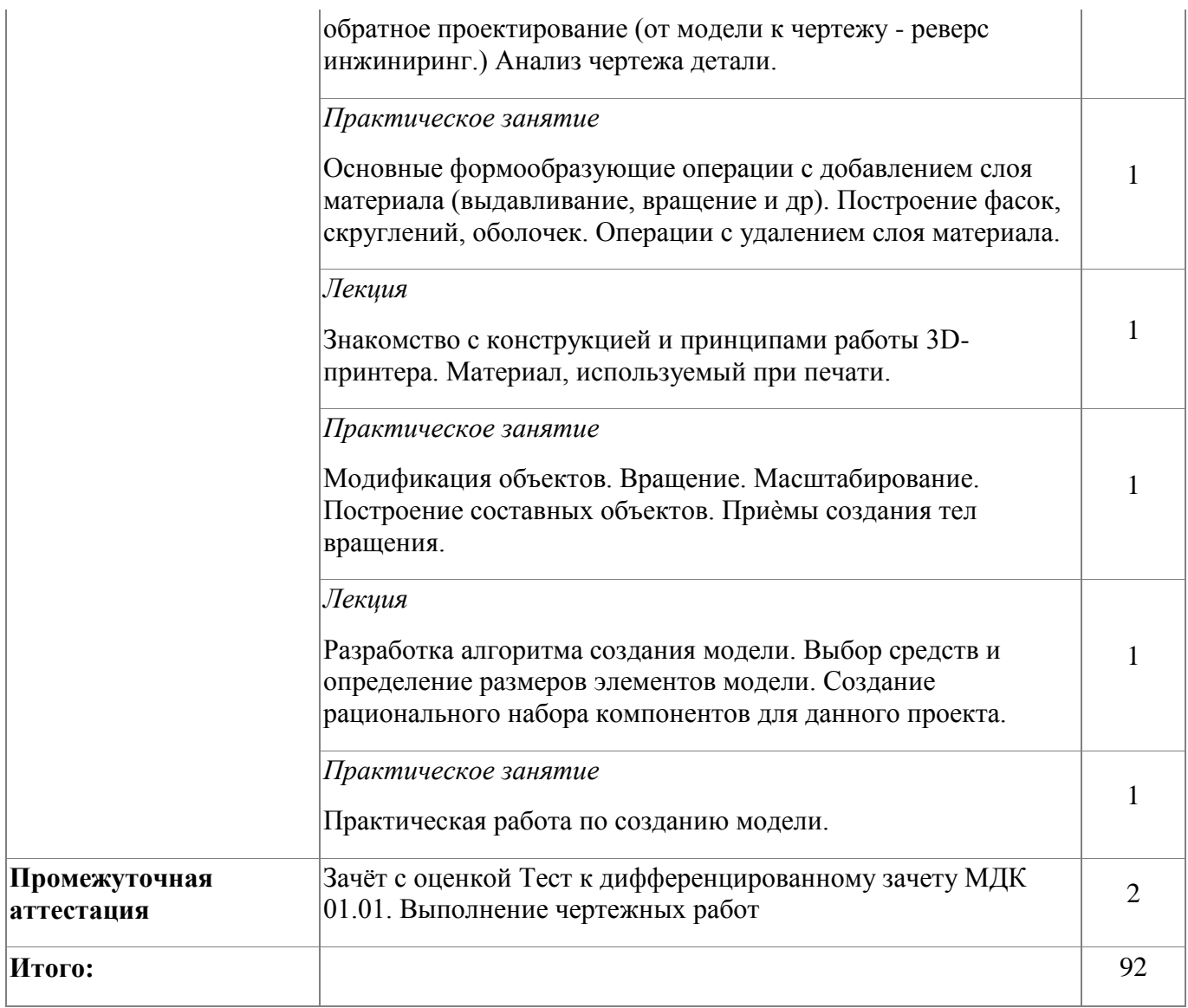

# **4.1.4. Материально-техническое обеспечение**

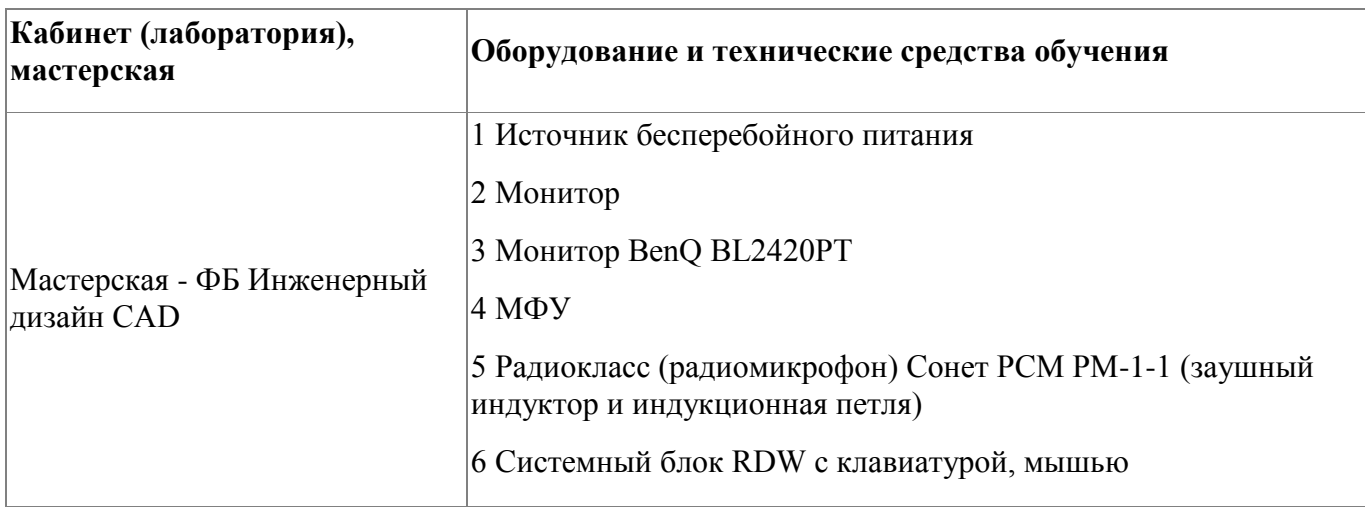

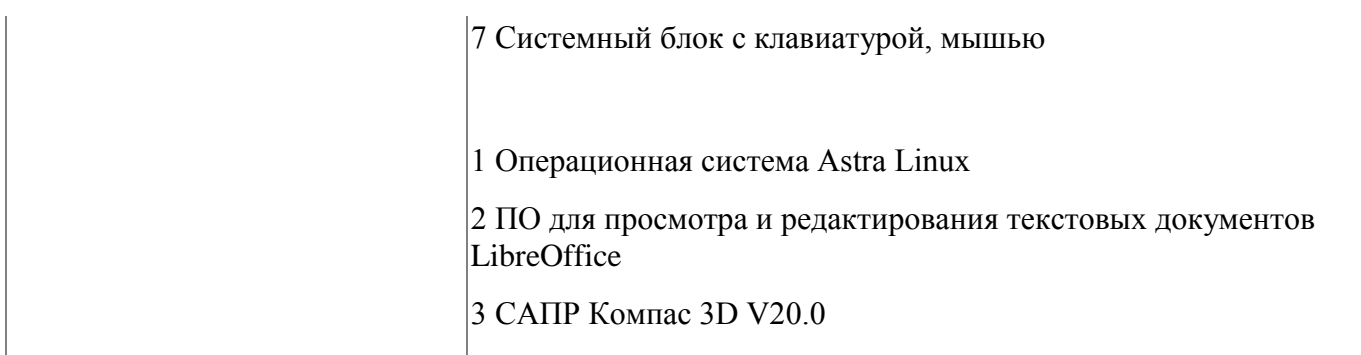

#### **4.1.5. Кадровое обеспечение**

Требования к квалификации педагогических кадров, обеспечивающих обучение по профилю образовательной программы профессионального обучения «Профессиональная подготовка по профессии 27530 Чертежник», в том числе прохождение практики:

- наличие высшего образования, соответствующего профилю образовательной программы профессионального обучения «Профессиональная подготовка по профессии 27530 Чертежник»;

- опыт деятельности в организациях соответствующей профессиональной сфере «Компьютерное проектирование CAD (САПР)»; - дополнительное профессиональное образование по программам повышения квалификации, в том числе в форме стажировки в профильных организациях не реже 1 раза в 3 года.

Квалификация педагогических работников образовательной организации должна отвечать квалификационным требованиям, указанным в квалификационных справочниках и/или профессиональных стандартах (при наличии).

#### **4.1.6. Организация образовательного процесса**

Занятия учащихся общеобразовательных школ по образовательной программе профессионального обучения «Профессиональная подготовка по профессии 27530 Чертежник» проводятся в мастерской ««Инженерный дизайн CAD» и мастерской по компетенции «Изготовление прототипов». Организация образовательного

процесса осуществляется в соответствии с расписанием занятий и учебным планом программы.

Виды учебной деятельности в рамках реализации программы:

- теоретические занятия;

- практические занятия;

- консультации.

Все учебные занятия проводятся с применением технологий электронного обучения.

#### **4.1.7. Информационное обеспечение обучения**

Основная литература:

1. Анамова, Р. Р. Инженерная и компьютерная графика : учебник и практикум для СПО / Под общ. ред. Р. Р. Анамовой, С. А. Леоновой, Н. В. Пшеничновой - Издательство Юрайт, 2019

2. Аверин, В. Н. Компьютерная инженерная графика : учеб. пособие для студ. учреждений сред. проф. образования / В. Н. Аверин. – 5-е изд. - М. : Издательский центр «Академия», 2013. – 224 с.

3. Бродский, А. М. Практикум по инженерной графике : учеб. пособие для студ. учреждений сред. проф. образования / А. М. Бродский, Э. М. Фазлулин, В. А. Халдинов. – 9-е изд. - М. : Издательский центр «Академия», 2013. – 192 с.

Дополнительная литература:

1. Миронов, Б. Г. Сборник упражнений для чтения чертежей по инженерной графике : учеб. пособие для студ. сред. проф. образования / Б. Г. Миронов, Е. С. Панфилова. – 2-е изд. – М. : Издательский центр «Академия», 2009. – 112 с.

Электронные и интернет-ресурсы:

1. Инженерная и компьютерная графика : учебник и практикум для среднего профессионального образования / Р. Р. Анамова [и др.] ; под общей редакцией

Р. Р. Анамовой, С. А. Леоновой, Н. В. Пшеничновой. — Москва : Издательство Юрайт, 2023. — 246 с

2. Колошкина, И. Е. Инженерная графика. CAD : учебник и практикум для среднего профессионального образования / И. Е. Колошкина, В. А. Селезнев. — Москва : Издательство Юрайт, 2023. — 220 с.

3. http://engineering-graphics.spb.ru/book.php Электронный учебник Инженерная графика. Методические указания, каталог заданий, тесты.

4. http://www.propro.ru/graphbook/eskd/eskd/gost/GOST.htm Единая система конструкторской документации. Основные положения. Классификация и обозначение изделий в конструкторских документах. Общие правила выполнения чертежей.

5. http://kompasvideo.ru/ Видеоуроки по программе КОМПАС 3D

6. http://risovatlegko.ru/cherchenie/zadachi/tekhnika-chercheniya-shrifty Занимательные задачи по черчению

7. http://www.topeng.ru/state\_standard-21-101-97-5.html ГОСТ 21.101-97 Основные требования к проектной и рабочей документации. Общие правила выполнении строительных чертежей

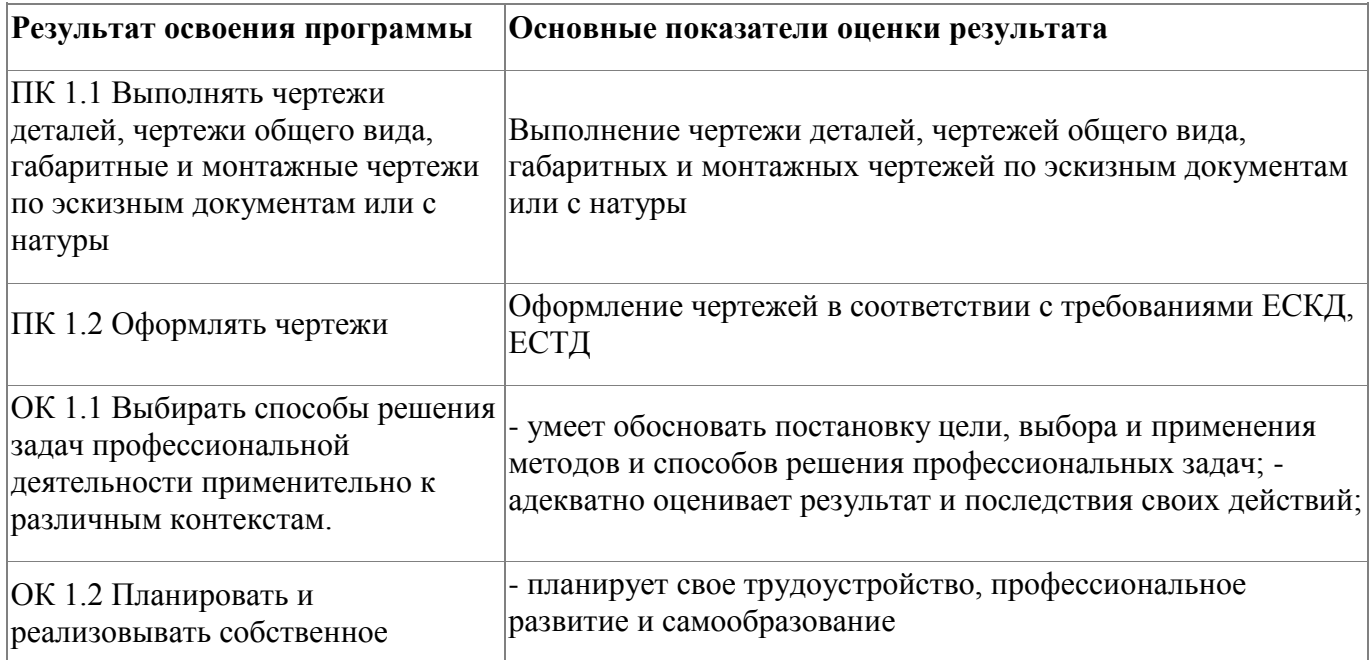

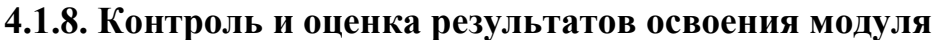

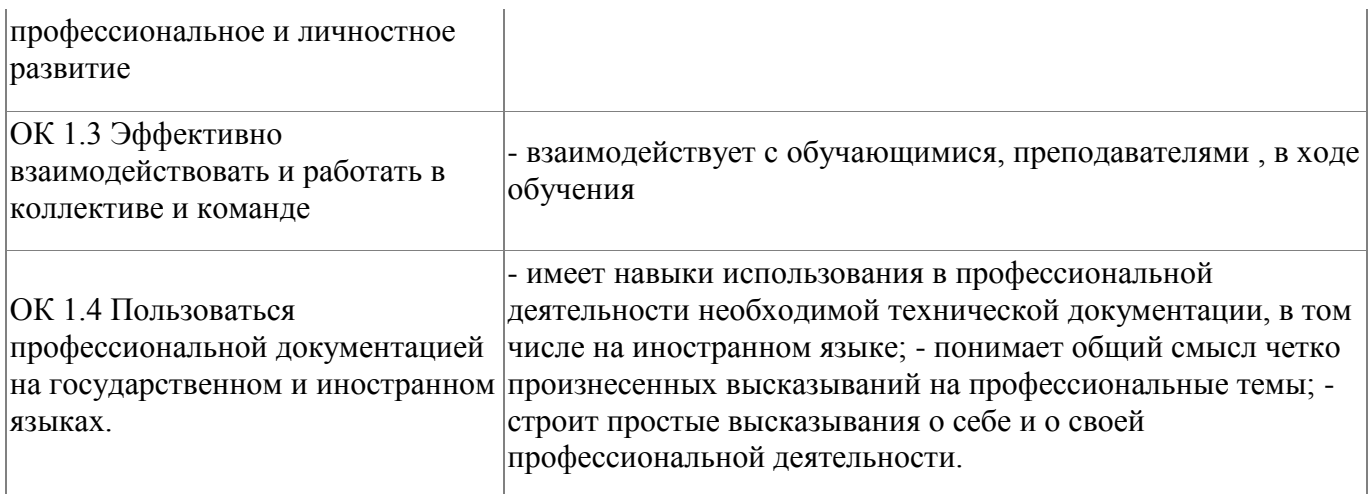

#### Форма и вид аттестации по модулю:

Форма итоговой аттестации: квалификационный экзамен, который включает в себя практическую квалификационную работу и проверку теоретических знаний в пределах квалификационных требований, указанных в профессиональном стандарте «Чертежник».

#### <span id="page-24-0"></span>**5. Организационно-педагогические условия реализации программы**

#### <span id="page-24-1"></span>**5.1. Материально-техническое обеспечение**

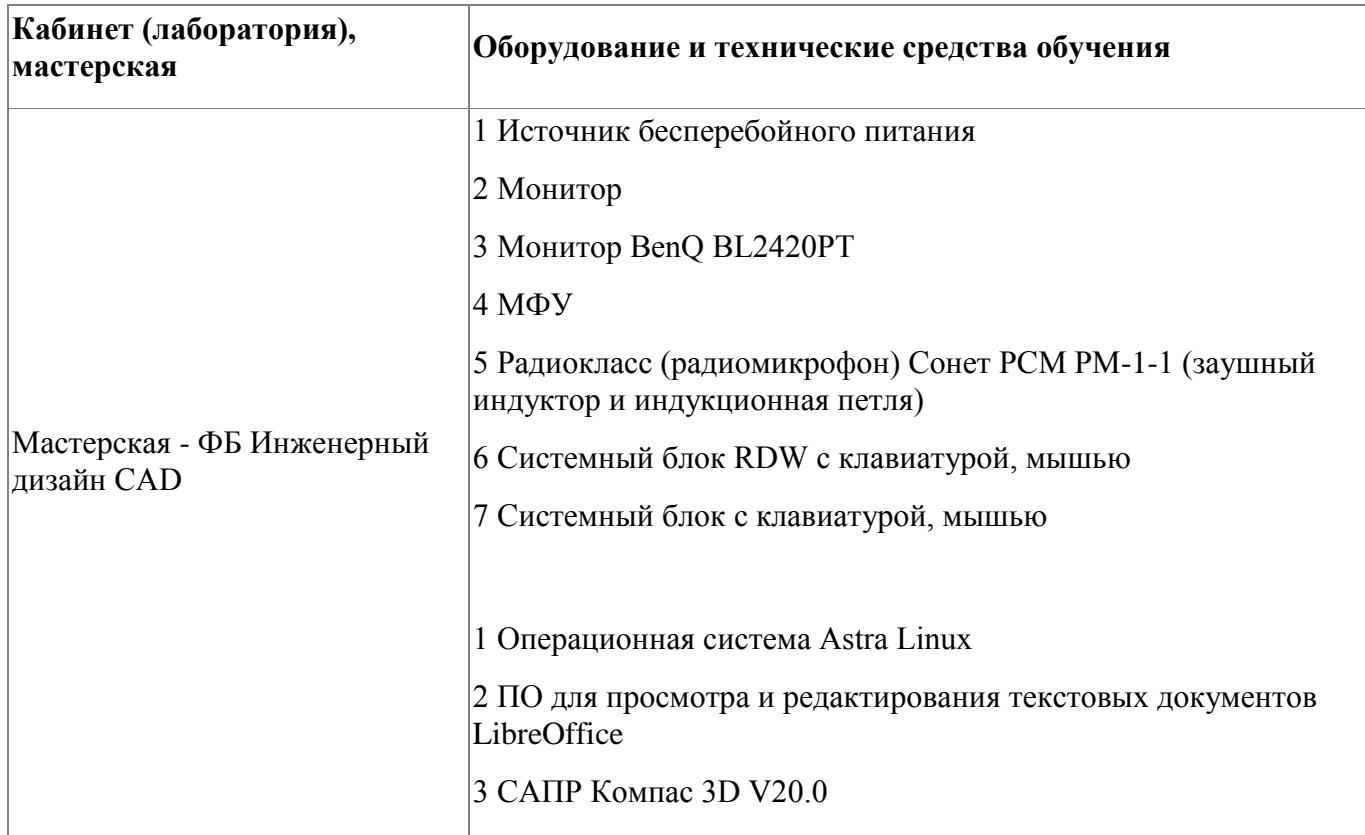

#### <span id="page-24-2"></span>**5.2. Кадровое обеспечение**

Требования к квалификации педагогических кадров, обеспечивающих обучение по профилю образовательной программы профессионального обучения «Профессиональная подготовка по профессии 27530 Чертежник», в том числе прохождение практики:

- наличие высшего образования, соответствующего профилю образовательной программы профессионального обучения «Профессиональная подготовка по профессии 27530 Чертежник»;

- опыт деятельности в организациях соответствующей профессиональной сфере «Компьютерное проектирование CAD (САПР)»;

- дополнительное профессиональное образование по программам повышения квалификации, в том числе в форме стажировки в профильных организациях не реже 1 раза в 3 года.

Квалификация педагогических работников образовательной организации должна отвечать квалификационным требованиям, указанным в квалификационных справочниках и/или профессиональных стандартах (при наличии).

#### <span id="page-25-0"></span>**5.3. Организация образовательного процесса**

Занятия учащихся общеобразовательных школ по образовательной программе профессионального обучения «Профессиональная подготовка по профессии 27530 Чертежник»

проводятся в мастерской ««Инженерный дизайн CAD», мастерской по компетенции «Изготовление прототипов».

Организация образовательного процесса осуществляется в соответствии с расписанием занятий и учебным планом программы. Виды учебной деятельности в рамках реализации программы: - теоретические занятия;

- практические занятия;

- консультации.

Все учебные занятия проводятся с применением технологий электронного обучения.

26

#### <span id="page-26-0"></span>**5.4. Информационное обеспечение обучения**

Основная литература:

1. Анамова, Р. Р. Инженерная и компьютерная графика : учебник и практикум для СПО / Под общ. ред. Р. Р. Анамовой, С. А. Леоновой, Н. В. Пшеничновой - Издательство Юрайт, 2019

2. Аверин, В. Н. Компьютерная инженерная графика : учеб. пособие для студ. учреждений сред. проф. образования / В. Н. Аверин. – 5-е изд. - М. : Издательский центр «Академия», 2013. – 224 с.

3. Бродский, А. М. Практикум по инженерной графике : учеб. пособие для студ. учреждений сред. проф. образования / А. М. Бродский, Э. М. Фазлулин, В. А. Халдинов. – 9-е изд. - М. : Издательский центр «Академия», 2013. – 192 с.

Дополнительная литература:

1. Миронов, Б. Г. Сборник упражнений для чтения чертежей по инженерной графике : учеб. пособие для студ. сред. проф. образования / Б. Г. Миронов, Е. С. Панфилова. – 2-е изд. – М. : Издательский центр «Академия», 2009. – 112 с.

Электронные и интернет-ресурсы:

1. Инженерная и компьютерная графика : учебник и практикум для среднего профессионального образования / Р. Р. Анамова [и др.] ; под общей редакцией Р. Р. Анамовой, С. А. Леоновой, Н. В. Пшеничновой. — Москва : Издательство Юрайт,  $2023. - 246$  c

2. Колошкина, И. Е. Инженерная графика. CAD : учебник и практикум для среднего профессионального образования / И. Е. Колошкина, В. А. Селезнев. — Москва : Издательство Юрайт, 2023. — 220 с.

3. http://engineering-graphics.spb.ru/book.php Электронный учебник Инженерная графика. Методические указания, каталог заданий, тесты.

4. http://www.propro.ru/graphbook/eskd/eskd/gost/GOST.htm Единая система конструкторской документации. Основные положения. Классификация и

27

обозначение изделий в конструкторских документах. Общие правила выполнения чертежей.

5. http://kompasvideo.ru/ Видеоуроки по программе КОМПАС 3D

6. http://risovatlegko.ru/cherchenie/zadachi/tekhnika-chercheniya-shrifty Занимательные задачи по черчению

7. http://www.topeng.ru/state\_standard-21-101-97-5.html ГОСТ 21.101-97 Основные требования к проектной и рабочей документации. Общие правила выполнении строительных чертежей

### <span id="page-28-0"></span>**6. Контроль и оценка результатов освоения программы**

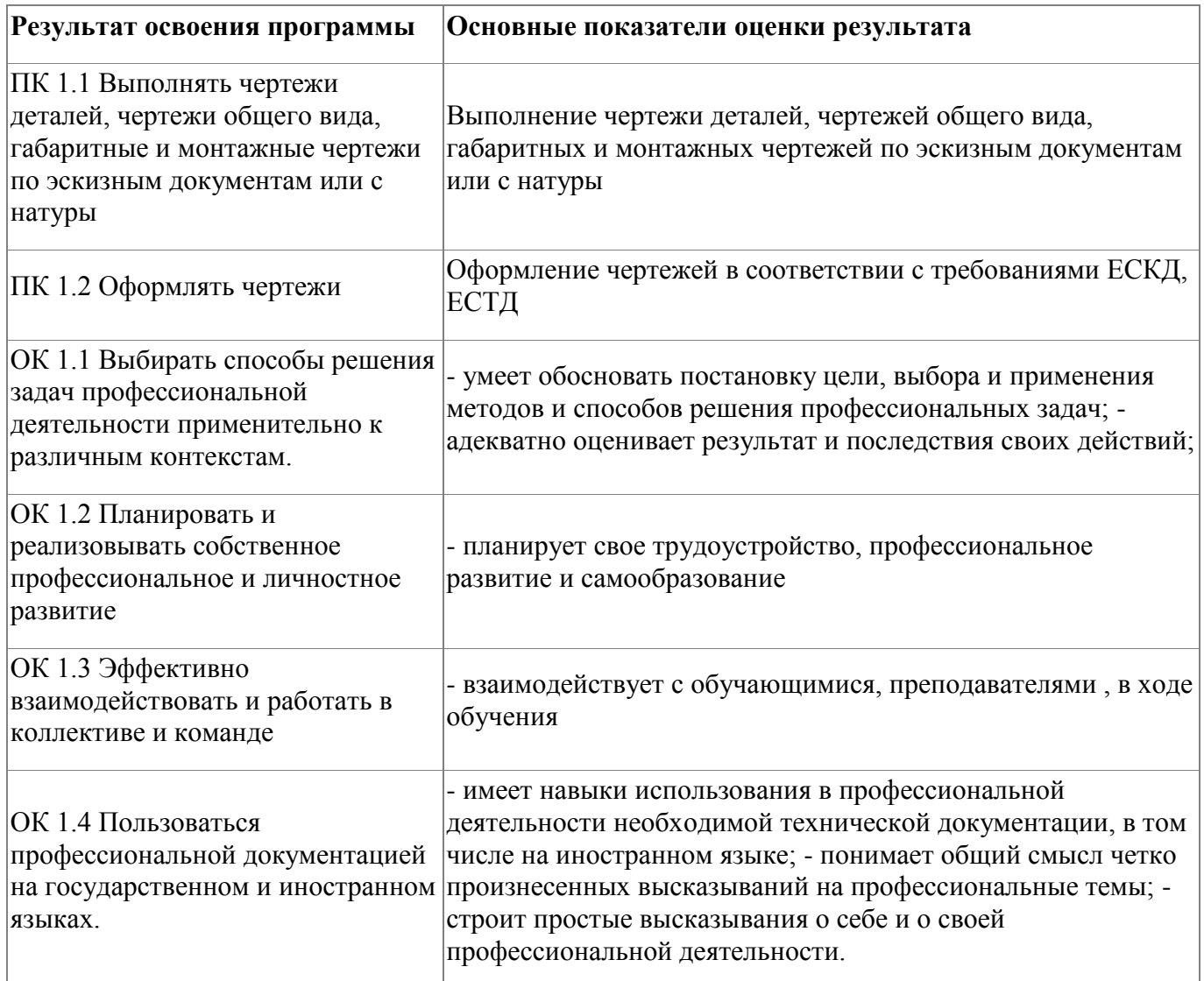

### **Контроль и оценка результатов освоения программы:**

Текущий контроль и оценка результатов освоения профессионального модуля осуществляется в процессе проведения учебных занятий, самостоятельного выполнения обучающимися практических работ.

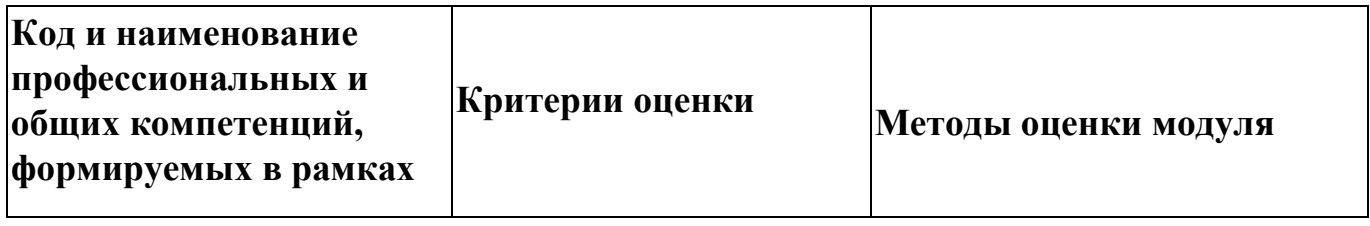

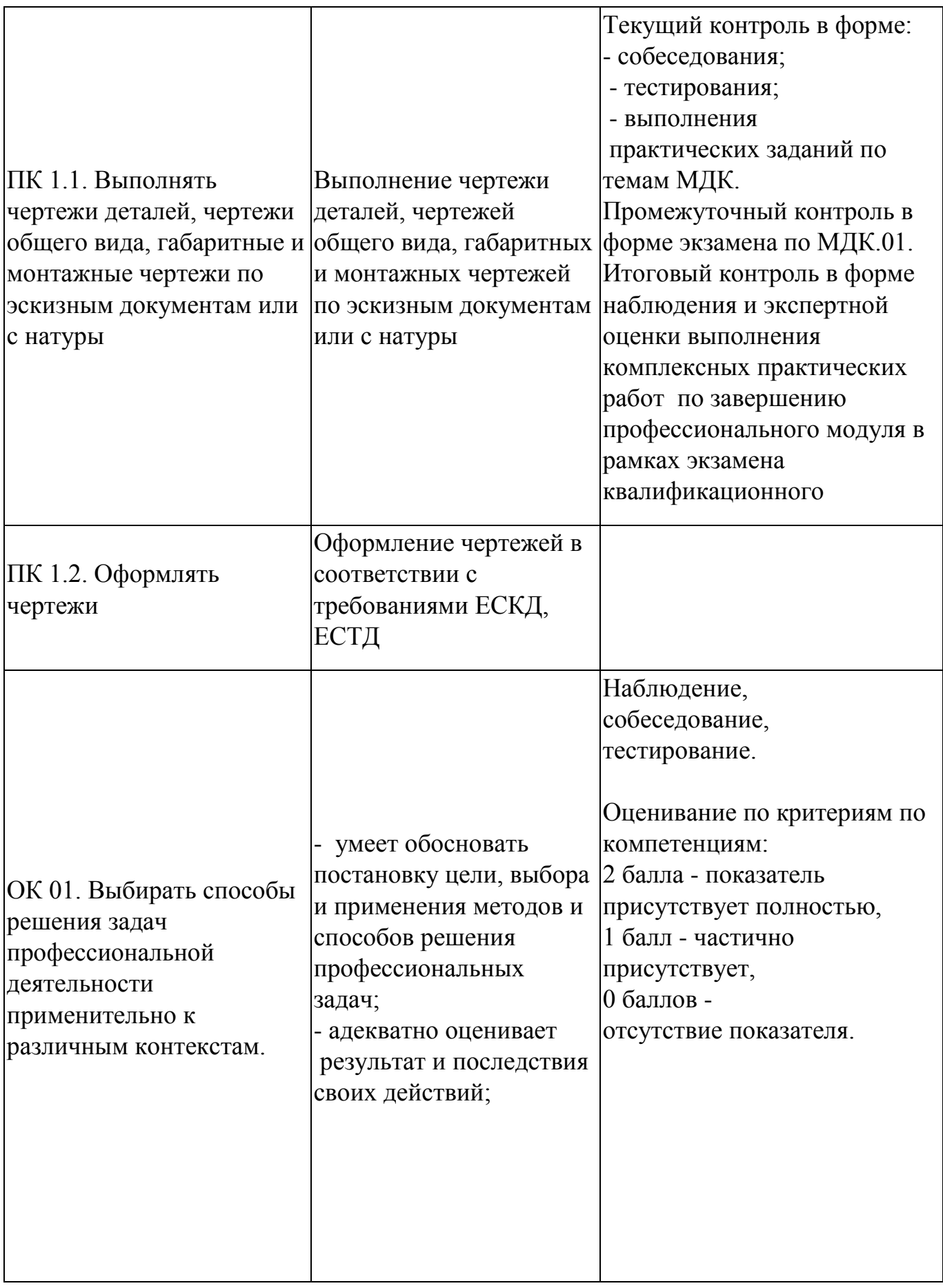

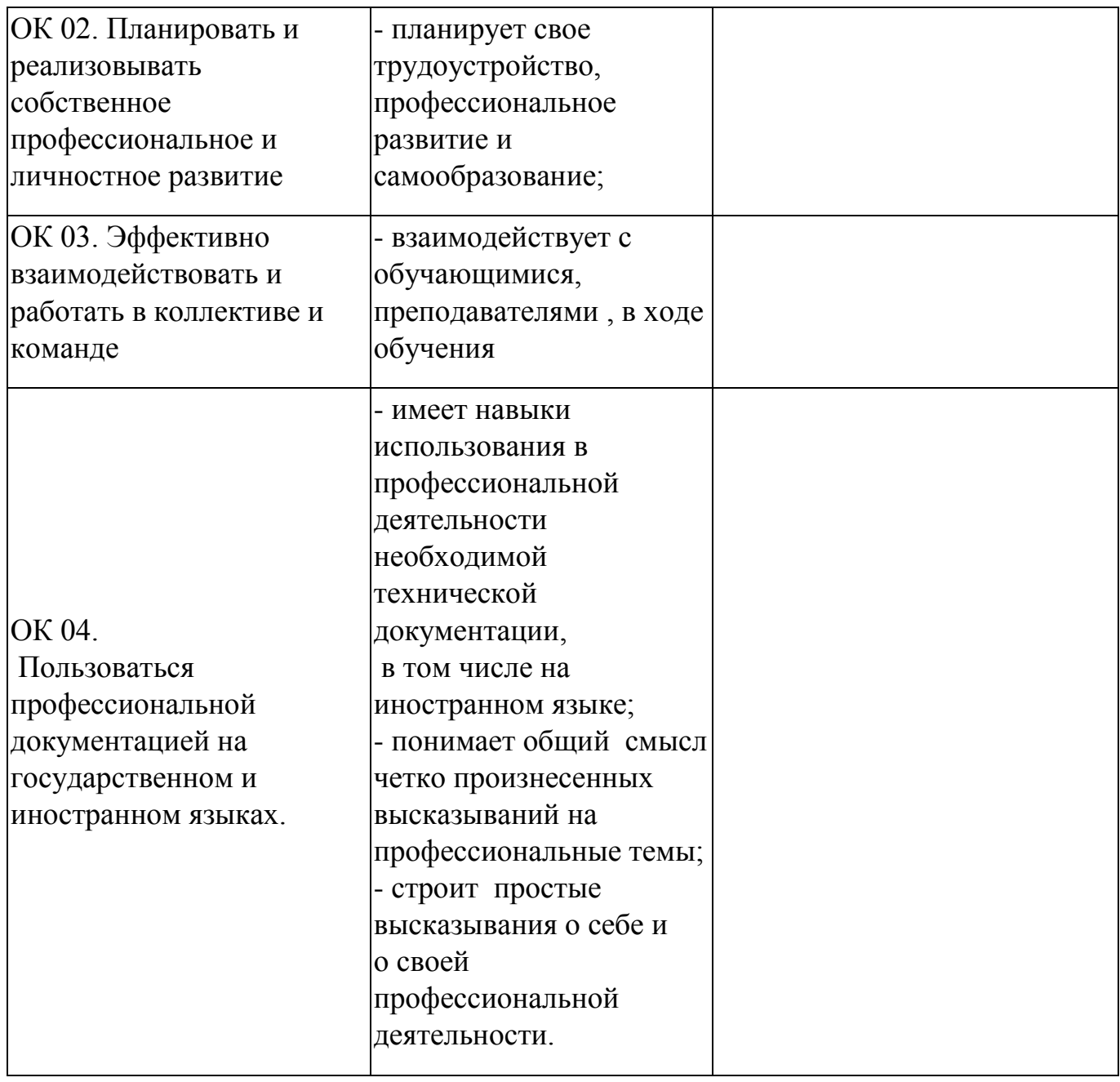

Итоговая аттестация по программе: Квалификационный экзамен, Практическая квалификационная работа и проверка теоретических знаний в пределах квалификационных требований, указанных в профессиональном стандарте «Чертежник».

# **Бланк согласования программы**

# Профессиональная подготовка по профессии 27530 Чертежник

<span id="page-31-0"></span>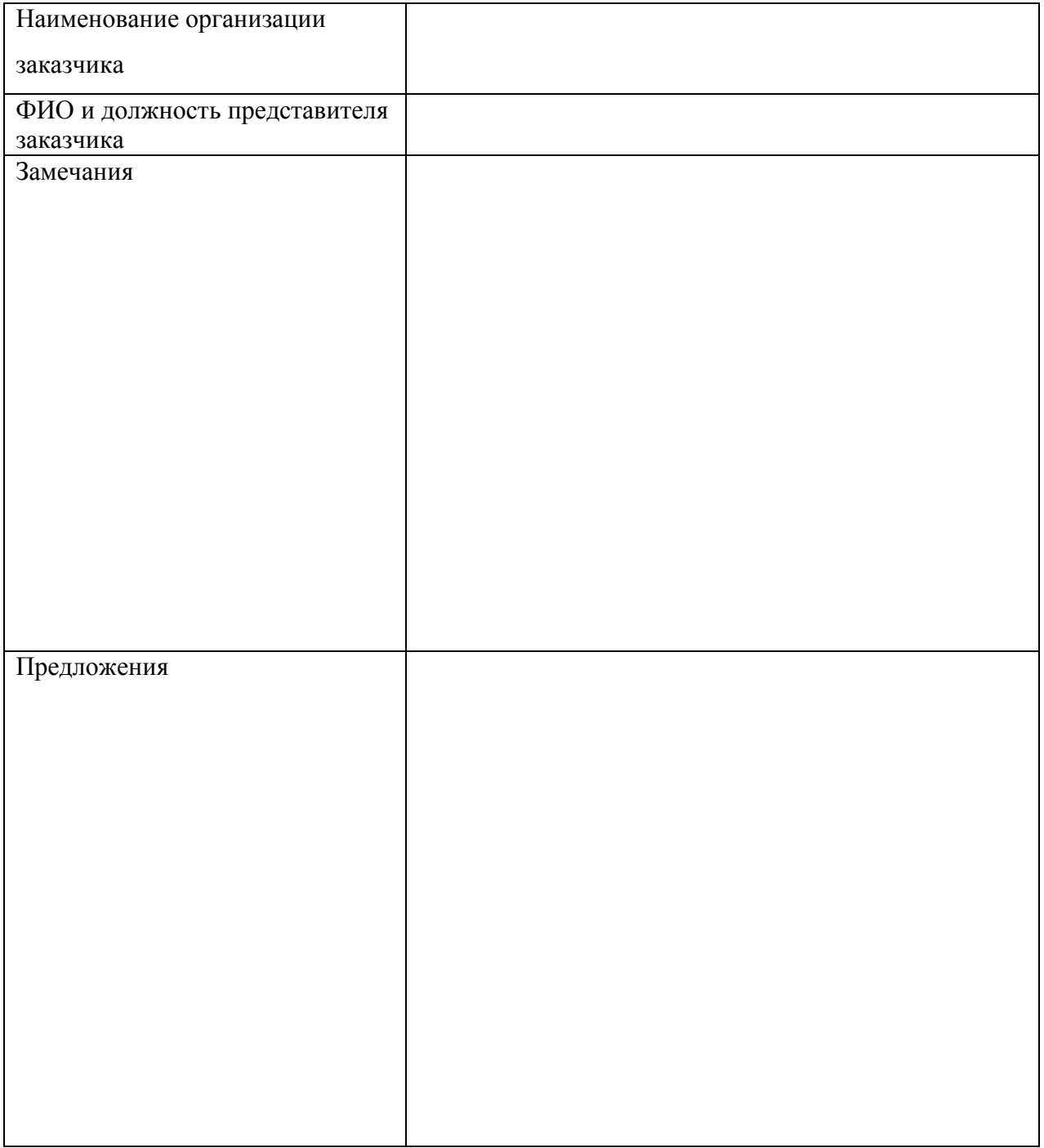

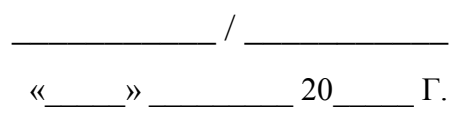

#### <span id="page-32-0"></span>**Фонд оценочных средств**

Приложение

#### **Фонд оценочных средств**

(промежуточной аттестации)

Образовательной программы профессионального обучения «Профессиональная подготовка по профессии 27530 Чертежник»

**Пм.01. Выполнение работ по профессии** 

**27530 Чертежник**

Каменск-Уральский 2023

**Тест к дифференцированному зачету**

### **МДК 01.01. Выполнение чертежных работ**

#### **Вопросы для составления тестов:**

### **1. Относительно толщины какой линии задаются толщины всех других линий чертежа?**

а) основной сплошной толстой в) основной сплошной тонкой с) штриховой d) штрихпунктирной е) центровой

#### **2. К прерывистым линиям относятся:**

а) тонкая + в) штриховая с) штрихпунктирная d) линия сечений e) толстая

#### **3. Толщина штриховой линии равна**

а) s/2 в) s/3 +c) s/2...s/3 d) s/4 e) s/3...S/4

#### **4. Толщина сплошной основной линии:**

а) 0,6 мм +в) 0,5…1,4 мм с) 1,5 мм d) 0,7 мм е) 1,2 мм

#### **5. Рамку основной надписи на чертеже выполняют**

а) основной тонкой линией +в) основной толстой линией с) любой линией d) штрихпунктирной е) разомкнутой

**6**. Линия основная сплошная толстая предназначена для вычерчивания линий:

+а) видимого контура в) невидимого контура с) осевых линий d) линий сечений е) центровых линий

#### **7. Штрих пунктирная тонкая линия предназначена для вычерчивания линий**

а) видимого контура в) невидимого контура +с) осевых линий d) линий сечений е) замкнутого круга

### **8.Номер шрифта является**:

а) шириной буквы +в) высотой прописной буквы с) высотой строчной буквы d) толщиной обводки е) шириной заглавной буквы

## **9. Предмет имеет:**

а) 1 вид в)2 вида, +с) 3 вида, d) 6 видов, е) любое количество видов.

### **10. Буквой R на чертеже обозначается:**

а) расстояние между любыми двумя точками окружности в) расстояние между двумя наиболее удаленными противоположными точками окружности  $+c$ )

расстояние от центра окружности до точки на ней d) расстояние между точкой и центром е) расстояние между любыми двумя точками окружности.

### **11. Сопряжением называется:**

а) переход одной кривой линии в другую в) переход одной линии в другую +с) плавный переход одной линии в другую d) переход одной линии в окружность е) плавный переход окружности в линию.

### **12. Сопряжение бывает:**

+а) внешним в) внутренним с) смешанным d) наложенным е) упрощенным

### **13. Какой формат принят за единицу измерения других форматов?**

+а) А0 в) А1 с) А4 d) А2 е) А 3

### **14. Где на листе формата принято размещать основную надпись?**

а) в левом нижнем углу +в)в правом нижнем углу с) в правом верхнем углу d) по центру е) в левом верхнем углу.

### **15. Масштабом называется:**

а) расстояние между двумя точками на плоскости в) пропорциональное уменьшение размеров предмета на чертеже +с) отношение линейных размеров

изображения к линейным размерам объекта d) расстояние между двумя точками в разных плоскостях е) пропорциональное увеличение размеров предмета на чертеже

# **16. ГОСТ 2.302—68 не допускает масштаб:**

а)1:1 +в) 1:3 с) 2,5:1 d) 1:1000 е) 1: 8

# **17. Чертежный шрифт бывает:**

а) прямой +в) наклонный с) косоугольный d) центральный е) вытянутый

## **18. При прямоугольном проецировании любой объект имеет:**

а) 1 вид в) 2 вида +с) 3 вида d) 6 видов е) любое количество видов.

### **19. На чертеже все проекции выполняют:**

+а) в проекционной связи б) без проекционной связи с) произвольно d) прямолинейно е) под любым углом

## **20. На фронтальной плоскости изображается:**

а) профильный вид в) вид сверху с) вид справа +d) вид главный е) вид сзади

**21. Инструменты, предназначенные для работы с тушью:** а) циркуль; в) кронциркуль; +с) рейсфедер; d) карандаш е) рейсшина

**22. Оборудование для организации рабочего места чертежника:** а) папка для рисования; в) чертежная доска; +с) рейсшина d) конструктор е)чертежный стол.

**23. Какое обозначение твердости карандаша встречается:** а) ТМ в) НВ с) СП +d) 2Т е) 2В

**24. В готовальню входят:** +а) циркуль; в) лекало; с) рейсфедер d) транспортир е) измеритель

**25. Какое из слов не является названием чертежного инструмента?** + а) треугольник в) транспортир с) лекало d) циркуль е) линейка

**26**. **Линия основная сплошная толстая предназначена для вычерчивания линий:** + а) видимого контура, в) невидимого контура, с) осевых линий d) центровых е) продольных

**27. На профильной плоскости изображается:** а). главный вид, в) вид сверху, с) вид справа, +d) вид слева, е) вид с боку.

**28. Изображение отдельного ограниченного места поверхности предмета называется** а) главным видом, в) видом сзади, +с) видом местным, d) видом слева, е) общим видом.

**29. Невидимый контур детали на чертеже выполняется:** +а) штриховыми линиями, в) штрих пунктирными тонкими линиями, с) основной сплошной толстой, d) невидимой линией е) волнистой

**30. Проекцией точки на плоскости называется:** а) произвольно взятая точка плоскости, +в) отображение точки пространства на плоскости с) произвольная точка вне плоскости d) проецирующий луч е) произвольно спроецированная точка.

**31. Проецирующая прямая – это:** а) прямая, проведенная через точку пространства, +в) прямая, соединяющая точку пространства с ее проекцией с) процесс построения проекций d) процесс построения наглядных изображений е) проекция прямой на плоскости.

# **32. Центральным проецированием называется проецирование, при котором:**

а) проецирующие прямые параллельны друг другу, в) проецирующие прямые параллельны друг другу и наклонены к плоскости проекций под углом отличным от 90, +с) проецирующие лучи исходят из одной точки d)проецирующие прямые непараллельные друг другу е) центральные косоугольные проекции.

**33. Прямоугольное проецирование – это одна из разновидностей** а) центрального проецирования, в) косоугольного проецирования, +с) параллельного проецирования d)сплошного проецирования е) непараллельного проецирования.

**34. За основное проецирование принято:** а) параллельное, в) косоугольное, с) центральное, +d) прямоугольное е) угловое

**35. Проецировать всегда необходимо:** а) на одну плоскость; в) на две плоскости; с) на три плоскости ; +d) все зависит от особенности строения детали е) на четыре плоскости.

## **36 Назовите плоскость V:**

а) профильная; в) горизонтальная; +с) фронтальная d) прямоугольная е) косоугольная

**37. Главным видом принято считать:** а) вид сбоку; +в) вид спереди; с) вид сверху d) вид снизу е) вид слева

**38. Вид сбоку выполняется на чертеже:** а) с левой стороны от вида спереди; +в) с правой стороны от вида спереди; с) рядом с видом сверху d) снизу от вида спереди е) сверху от вида спереди

**39. Виды на чертеже располагаются:** а) свободно без правил; +в) в проекционной связи; с) когда как, d) все зависит от размера листа е) в любом свободном месте

**40. Что чертят сплошной толстой основной линией?** а) выносные линии; в) размерные линии; +с) рамку и основную надпись; d) видимый контур детали е)невидимый контур детали

**41. Штриховая линия имеет толщину:** +а) от S/3 до S/2 в) S/4 с) S/5 d) S/6 е) S/8

**42. Линию обрыва показывает:** а) штрихпунктирной линией ;в) сплошной тонкой; +с) сплошной волнистой. d) разомкнутой е) ломаной

**43. Промежутки между штрихами у штрихпунктирной линии:** +а) 1-2 мм; в) 7-10 мм; с) 3-5 мм d) 8 мм е) 10 мм

**44. Какие размеры имеет лист формата А4:** +а) 297х210; в) 140х270; с) 190х297 d) 254х210 е) 150х295

**45. Разомкнутая линия-это:** а ) линия обрыва; в) линия сгиба с) линия невидимого контура d) центровая линия +е) линия сечений

**46. Чем определяется размер шрифта?** +а) высотой буквы в) номером шрифта с) шириной буквы d) номером буквы е)длиной строки

**48. Какая ширина принята для штрихпунктирной линии в зависимости от толщины основной сплошной линии:** а) S1 ; в) S/4; с) S/3 d) S/5 +е)от S/2 до S/3

## **49. Какие размеры измеряются во фронтальной плоскости проекций:**

а)Длина-ширина +в)Длина-высота с) Ширина-высота d) Высота-длина е)ширина

**50. Какая линия применяется для нанесения выносных и размерных линий:**  а) Штриховая в) Штрихпунктирная +с) Сплошная тонкая d) Волнистая

## **51. Какая плоскость проекций соответствует виду сверху:**

а)горизонтальная в)фронтальная с)профильная d)секущая плоскость

# **52. Проекции пирамиды:**

а) окружность + треугольник

в) треугольник + любой многоугольник

с) прямоугольник + круг

d)два прямоугольника

е) два косоугольника

# **53**. **Эскиз-это:**

а) чертеж детали, выполненный от руки и позволяющий изготовить деталь в) объемное изображение детали; с) чертеж, содержащий габаритные размеры детали d) Чертеж детали, содержащий, необходимую информацию об объекте е)правильно выполненный чертеж

## **54. Плоскость расположенная перед зрителем:**

а)горизонтальная в) секущая плоскость с) профильная +d) фронтальная е) косоугольная

## **55. Какие оси определяют профильную плоскость проекций:**

а) Х-Y в) Z—X + с)Z—Yd) O—X е) Х-Н

### **56. Проецирование – это:**

А) Способ получения чертежа +в) Процесс построения проекций с) Процесс выполнения чертежа d) Процесс построения наглядных изображений е) процесс выполнения линий

### **57. Что измеряют в горизонтальной плоскости проекций:**

А) длину-высоту +в) длину-ширину с) ширину-высоту d) высоту-длину-ширину е) высоту

### **58. На пересечении каких линий должен находиться центр окружности**

а) штриховой в) ломаной с) сплошной тонкой d) волнистой +е) штрих- пунктирной

### **59. Какой метод проецирования принят за основной:**

а) косоугольное проецирование в) центральное проецирование

+с) прямоугольное проецирование (ортогональное) d) американская система проецирования е) простое проецирование.

### **60. Что называется сопряжением:**

а) отрезок прямой по которой пересекаются грани +в) плавный переход одной линии в другую с) точка пересечения вспомогательных линий , равноудаленных от сторон d) точки пересечения перпендикуляров, опущенных на отрезки прямых из центра «О» е) точка пересечения двух прямых

### **61. Что обозначают знаком «S 2»**

а) вид покрытия поверхности изделия в) размер фаски +с) толщину изделия е) размер детали

d) Простановка справочных размеров е) глубину изделия

### **62. Какими осями определяется фронтальная плоскость проекций:**

а) Х-У в) Z—Y +с) Z—X d) O—X е) Х-Х

### **63. Какой из карандашей самый твердый:**

А)ТМ в) 6В с)Т +d)2Н е)2М

### **64. Правильный вариант затачивания карандаша:**

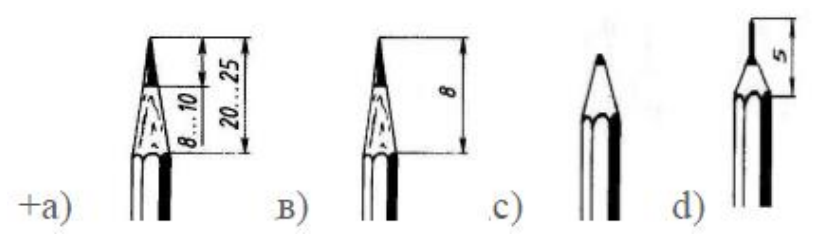

### **65. Определите неверный размер шрифта:**

а) 2,5 в) 3, 5 +с) 5,5 d) 10 е) 14

#### **66. Какую длину имеют штрихи штриховой линии:**

а)5…30 мм. +в) 2…8 мм. с) 4…6 мм. d) 3..5 мм. е) 5…6

#### **67. При соединении части вида и части разреза границей является…**

+а) ось симметрии в) волнистая линия с) основная линия d) штриховая линия е) пунктирная линия

**68. Где правильно проставлен размер дуги окружности:** 

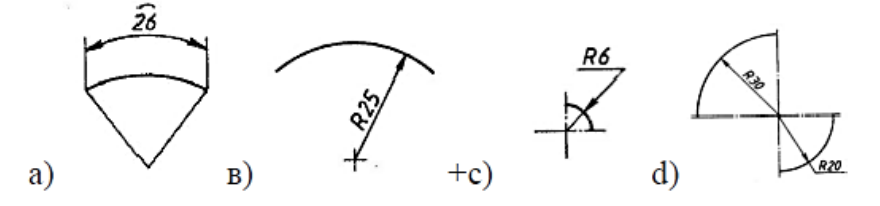

 $a)$  в) +c) d)

### **69. Как называется точка «О»**

а) Вершина в) Центр сопряжения +с) Точка сопряжения d) Радиус сопряжения е) точка схода

#### **70. Какие оси относятся к прямоугольной изометрической проекции:**

 $(a + a)$  в) с)  $d$ )

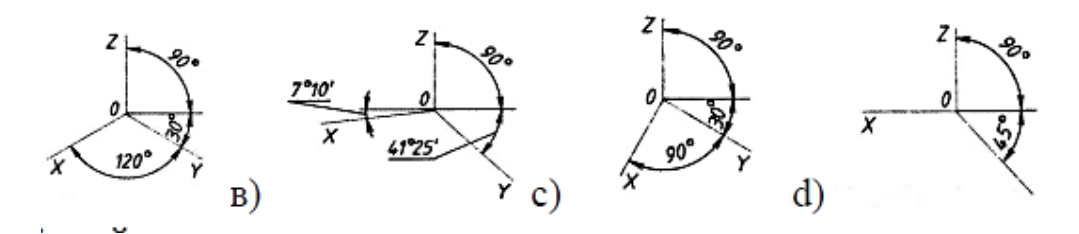

#### **71. Какой вид называют местным:**

+а) Изображение отдельного ограниченного места видимой поверхности предмета в) Изображение обращенной к наблюдателю видимой поверхности предмета с) Вид размещаемый на месте фронтальной проекции d) Вид размещаемый на месте горизонтальной проекции

#### **72. На каком рисунке диаметр окружности нанесен правильно:**

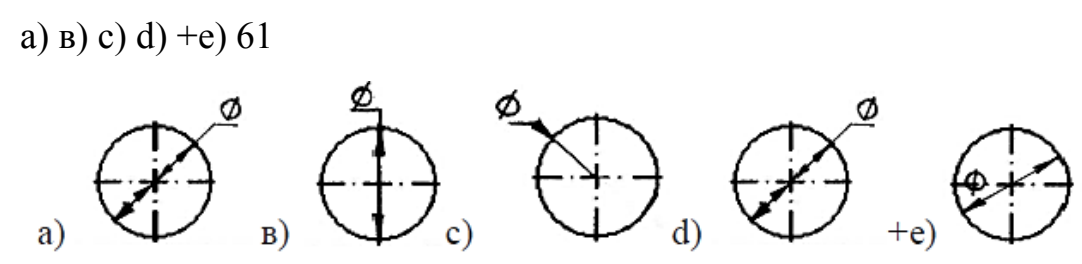

**73. Кем были заложены основы изобразительной системы современного чертежа:** 

а) И.П..Кулибин в) Гаспар Монж с) Петр 1 d) Леонардо да Винчи е) Д.И. Менделеев

**74. Определите правильное обозначение секущей плоскости и направление взгляда:**

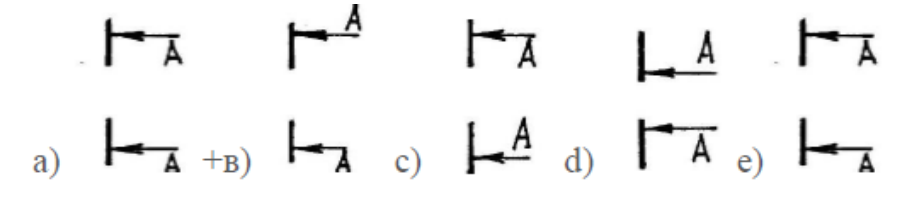

**75. Если размер шрифта №10, то чему равна высота строчных букв:** 

а) 5 в) 7 +с) 10 d) 14 е) 12

#### **76. На каком чертеже размеры проставлены в соответствии с требованием ГОСТа:**

$$
(+a)
$$
 B) c) d) e)

 $e)$ 

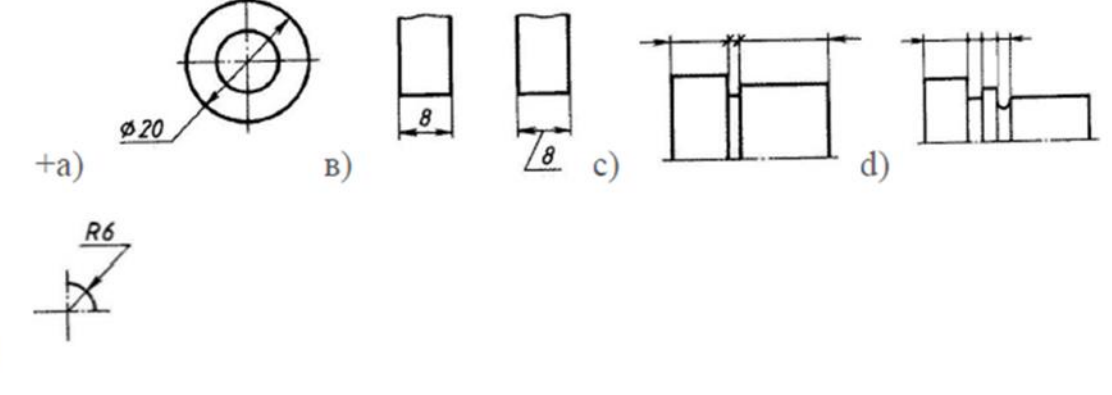

#### **77. Проекция, у которой размер по оси «у» сокращается в два раза:**

а) прямоугольная изометрическая проекция +в) косоугольная фронтальная проекция

с) косоугольная горизонтальная изометрическая проекция d) тригонометрическая проекция е)центральная проекция

### **78. Какой размер детали определяет ось Z :**

а) длина в) ширина +с)высота d) диаметр е) радиус

## **79. Какими осями образована горизонтальная плоскость проекций:**

А) Y Z в) XZ c) W Y +d) XY e) Н

### **80. На какой плоскости проекций можно увидеть деталь сбоку:**

а) W в) V с) WH d)  $F e$ ) $H$ 

### **81. Какой плоскости проекций соответствует вид спереди:**

а) Н в) W +c) V d) WE e) F

### **82. Какая плоскость образована осями ХZ:**

А) горизонтальная +в) фронтальная с) профильная d) прямолинейная е) внешняя

### **83. Какими осями образована профильная плоскость проекций:**

а) ZY в) YH c) YX d) XZ е ) X0

## **84. Цилиндр-это:**

А) геометрическое тело в) геометрическая фигура с) геометрическая форма d ) геометрический предмет е) сочетание двух окружностей

### **85. Что лежит в основании конуса:**

а) треугольник в) прямоугольник с) окружность +d) пятиугольник е) овал

### **86. Что лежит в основании шестигранной призмы:**

а) прямоугольник в) овал +с) шестиугольник d) пятиугольник е) квадрат

## **87. Деление окружности на 5 равных частей можно выполнить при помощи:**

а) транспортира в) угольника с) линейки d)циркуля е) лекала

## **88. Деление окружности на 4 равных части можно выполнить при помощи:**

а) лекала +в) угольника с) линейки d)циркуля е) транспортира

### **89. Деление окружности на 6 равных частей можно выполнить при помощи:**

а) угольника в) транспортира с) линейки +d)циркуля е) лекала

### **90. Деление окружности на 3 равные части можно выполнить при помощи:**

а) линейки +в)циркуля с) транспортира d) лекала е) угольника

### **91. Какую проекцию относят к Аксонометрической:**

А) прямоугольную в) фронтальную +с) прямоугольную изометрическую d) косоугольную е) центральную

#### **92. Косоугольная фронтальная диметрическая проекция относится :**

а) к аксонометрической проекции в) к прямоугольной проекции с) к линейной проекции d) к косоугольной проекции

е) к центральной

#### **93. Изометрической проекцией окружности является:**

а) эллипс в) овал с) круг d) кривая е) дуга

#### **94. Овал –это:**

а) вытянутая окружность +в) замкнутая кривая с) прерывистая прямая d) дугообразная форма е) цилиндр

### **95. Сечение –это:**

а) фрагмент в) предмет с) плоскость +d) фигура е) деление

### **96. Сечения бывают:**

а) правильные в) сложные +с) вынесенные d) кривые е) замкнутые

#### **97. Сечения обозначаются линией:**

а) прямой +в) разомкнутой с) сплошной d) тонкой е) пунктирной

### **98. Сечения изображаются:**

а) штриховкой в) полосой с) наклонной d) кривой е) зигзагом

#### **99. Вынесенные сечения выполняются :**

а) в пространстве в) на плоскости +с) в любом свободном месте от чертежа

d) под чертежом е) над чертежом

#### **100. Разрез –это:**

а) изображение предмета в) изображение фрагмента с) изображение фигуры

d) изображение детали е) изображение сечения

Приложение

### **Фонд оценочных средств**

(итоговой аттестации)

Образовательной программы профессионального обучения «Профессиональная подготовка по профессии 27530 Чертежник»

#### **Пм.01. Выполнение работ по профессии**

**27530 Чертежник**

Каменск-Уральский 2023

#### **Задания для проведения квалификационного экзамена**

#### **Задание 1.**

1. Назовите типы линий чертежа и их назначения.

2. Укажите в каких случаях на чертеже используют штрихпунктирную утолщенную линию. Какова толщина этой линии по отношению к основной линии?

3. Постройте в Компас-3D трехмерную модель и создайте по ней чертеж детали.

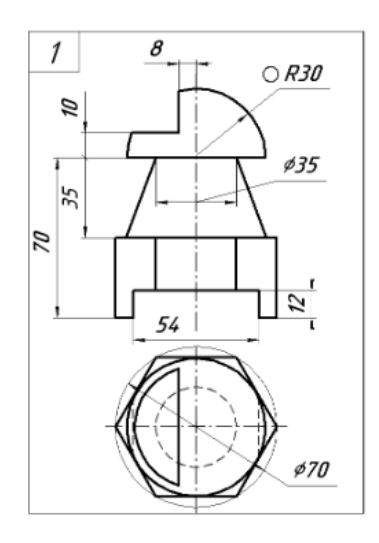

#### **Задание 2.**

1. Назовите инструменты и принадлежности для выполнения чертежа вручную.

2. Назовите основные элементы интерфейса Компас-3D.

3. Постройте в Компас-3D трехмерную модель и создайте по ней чертеж детали.

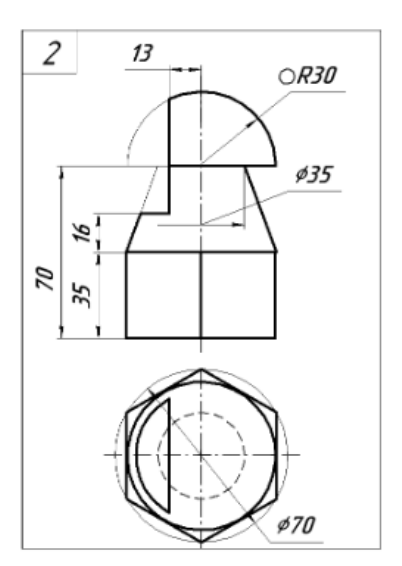

#### **Задание 3.**

- 1. Назовите основные плоскости проекций.
- 2. Назовите общие принципы моделирования в Компас-3D.
- 3. Постройте в Компас-3D трехмерную модель и создайте по ней чертеж детали.

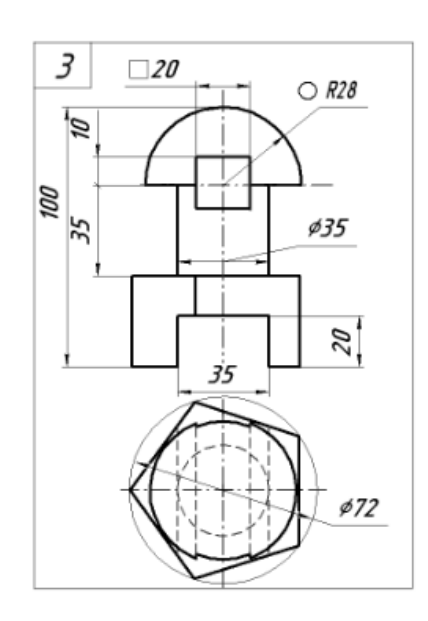

### **Задание 4.**

- 1. Назовите размеры форматов и их обозначения.
- 2. Назовите виды на чертеже.
- 3. Постройте в Компас-3D трехмерную модель и создайте по ней чертеж детали.

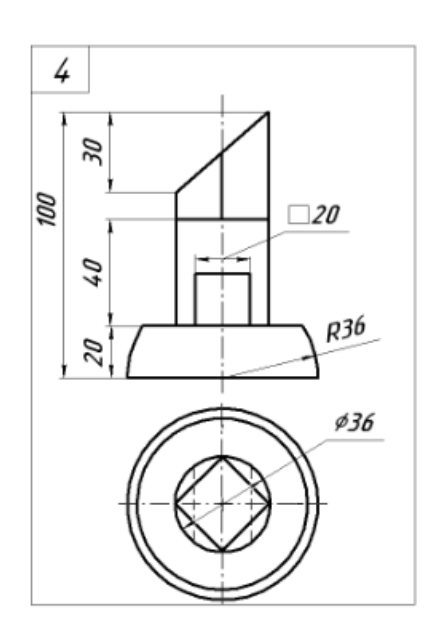

### **Задание 5.**

- 1. Назовите общепринятую систему стандартов, которой подчиняется чертеж.
- 2. Объясните твердотельное моделирование в Компас-3D.
- 3. Постройте в Компас-3D трехмерную модель и создайте по ней чертеж детали.

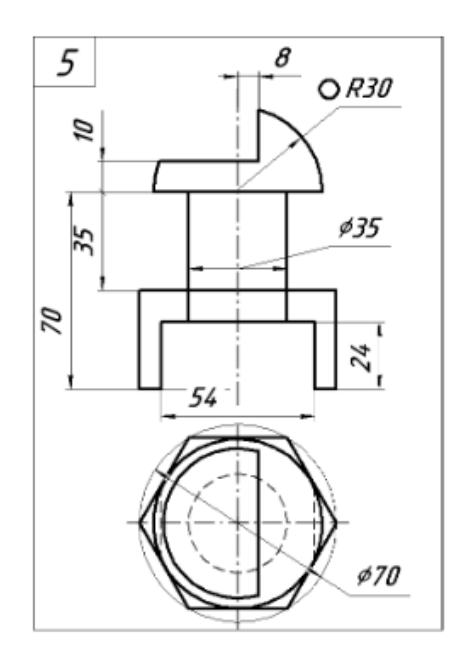

### **Задание 6.**

- 1. Назовите правила оформления чертежа.
- 2. Объясните создание сборочного чертежа в Компас-3D .
- 3. Постройте в Компас-3D трехмерную модель и создайте по ней чертеж детали.

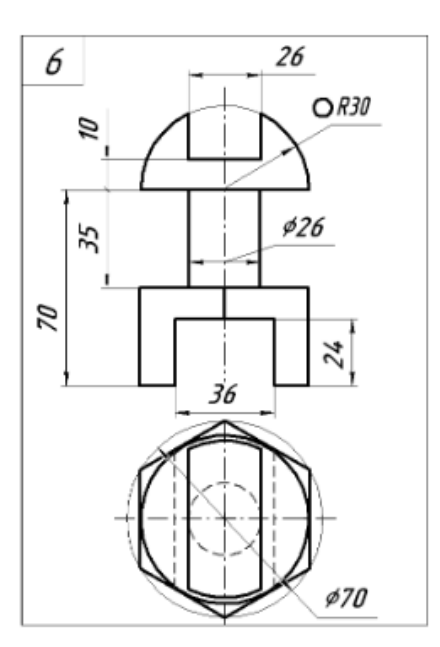

### **Задание 7.**

- 1. Назовите определения технического рисунка, эскиза.
- 2. Объясните создание спецификаций в Компас-3D.
- 3. Постройте в Компас-3D трехмерную модель и создайте по ней чертеж детали.

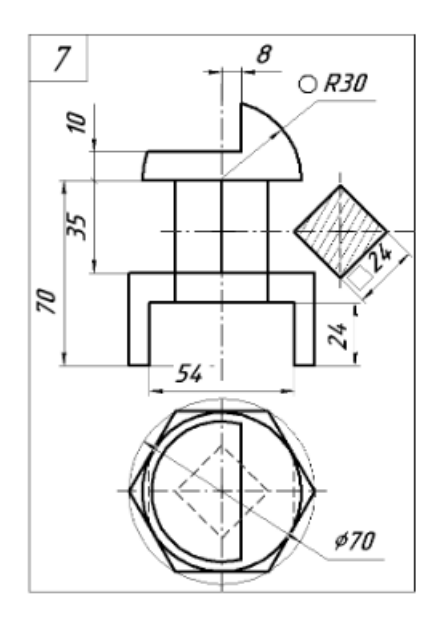

### **Задание 8.**

1. Назовите при помощи каких инструментов осуществляется обмер детали?

2. Объясните построение тел вращения в Компас-3D.

3. Постройте в Компас-3D трехмерную модель и создайте по ней чертеж детали.

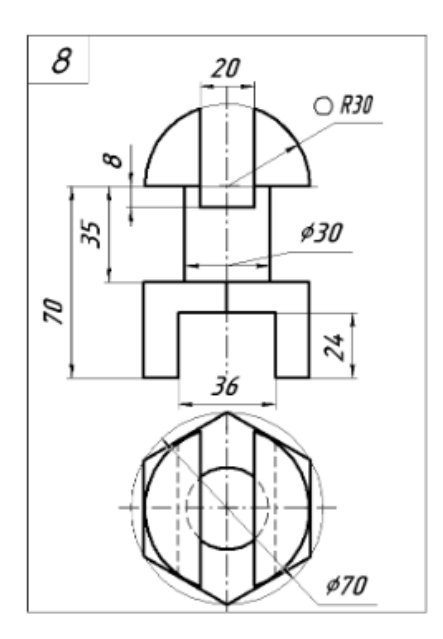

#### **Задание 9.**

- 1. Назовите размеры форматов и их обозначения.
- 2. Объясните построение элементов по сечениям в Компас-3D.

3. Постройте в Компас-3D трехмерную модель и создайте по ней чертеж детали.

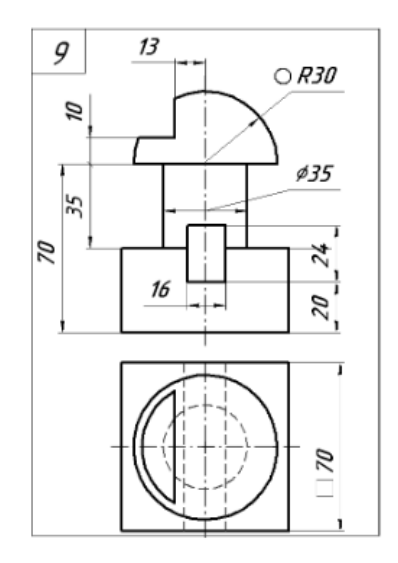

#### **Задание 10.**

- 1. Укажите в каких случаях на чертеже используют волнистую линию, какова толщина этой линии по отношению к основной линии.
- 2. Назовите для чего приходится из трехмерной аксонометрической сборной проекции делать деталировку?
- 3. Постройте в Компас-3D трехмерную модель и создайте по ней чертеж детали.

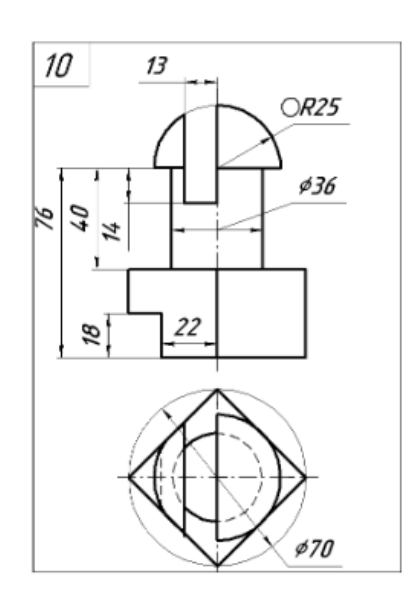